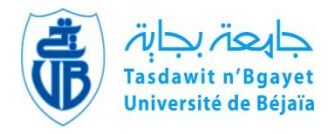

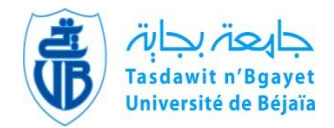

#### **REPUBLIQUE ALGERIENNE DEMOCRATIQUE ET POPULAIRE**

**Ministère de l'Enseignement Supérieur et de la Recherche Scientifique**

**Université A. MIRA – BEJAIA**

 **Faculté de Technologie Département de Génie électrique Spécialité Energies renouvelables**

### **MEMOIRE DE FIN D'ETUDE**

En vue de l'obtention du diplôme de Master

### **Thème :**

Modélisation et simulation d'un système de stockage d'hydrogène à énergies renouvelables

**Réalisé par : promoteur :**

Medjahed Hacene Mebarki nasser edinne

Behlouli Lounes

**Promotion 2022/2023**

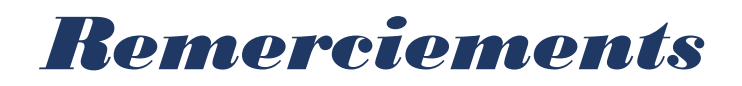

*En premier lieu, nous remercions Dieu qui nous a procuré Ce succès.*

 *Nous sommes reconnaissants envers le Promoteur, le Dr. N. MEBARKI, pour ses conseils précieux et pour toutes les facilités et les commodités qu'il nous a offerts tout au long de cette étude et de la réalisation de ce mémoire.*

 *Nous tenons à adresser nos remerciements les plus chaleureux au président et aux membres du jury d'avoir accepté d'examiner et d'évaluer notre travail avec bienveillance et expertise.*

 *Il est également essentiel de remercier sincèrement tous ceux qui ont contribué de près ou de loin à la réalisation de ce projet. Leur soutien indéfectible et leurs efforts ont été d'une valeur inestimable.*

 *Enfin, nous souhaitons exprimer notre profonde gratitude envers nos chers parents, nos familles et tous ceux qui nous sont chers. Leurs sacrifices, leur soutien, leur aide et leurs encouragements ont joué un rôle essentiel et déterminant pour nous permettre de suivre cette formation dans les meilleures conditions.*

 *Nous sommes réellement reconnaissants envers toutes ces personnes qui ont contribué à notre réussite et nous sommes honorés de pouvoir les inclure dans nos remerciements les plus sincères.*

# *Dédicace*

Je dédie humblement ce travail accompli

À mes parents, pour leur amour et leur soutien inconditionnels. Cette dédicace est un témoignage de ma gratitude infinie et de mon amour éternel. Vous êtes les piliers solides qui ont soutenu chacun de mes pas sur le chemin de la réussite.

À mes chers frères et sœurs, qui ont toujours été présents à mes cotés.

À mes amis, pour leur camaraderie et leur encouragement constant.

À tous ceux qui ont contribué de près ou de loin à la réalisation de ce travail, je vous suis reconnaissant.

Enfin, à toutes les personnes qui m'ont inspiré tout au long de ce parcours, merci de tout cœur.

## **Hacene**

*Dédicace* 

## Je dédie humblement ce travail accompli

À Mes très chers parents, Je suis conscient que tout ce que vous avez fait pour moi ne peut être réduit à de simples mots. Vos innombrables sacrifices et votre soutien indéfectible ont été bien au-delà de ce que je peux exprimer. Je suis éternellement reconnaissant pour tout ce que vous avez fait et continuez de faire pour moi, que Dieu vous garde.

À mes précieux frères et sœurs, vous avez toujours été présents à mes côtés, m'apportant votre soutien et votre encouragement. Votre présence a été une source de force et de motivation.

 À mes chers amis, votre amitié et vos encouragements ont été essentiels pour accomplir ce travail. Je vous suis reconnaissant pour votre précieuse présence.

À toutes les personnes qui ont contribué, de près ou de loin, à la réalisation de ce travail, je tiens à exprimer ma profonde gratitude. Votre apport a été essentiel à ma réussite.

## **Lounes.**

## **Nomenclature**

**PV :** Photovoltaïque. **GPV :** Générateur photovoltaïque. **PPM** : point de puissance maximale. **I(V) :** courant-tension. **CC** : Courant continue. **Eg :** énergie de gap. **Si** : le silicium. **Cds** : le sulfure de cadmium. **As Ga** : l'arséniure de gallium. **Cd Te** : le tellure de cadmium. **Ge** : le germanium. **InP** : le phosphore d'indium. **MWh :** Méga wattheure. **SISE** : systèmes inertiels de stockage d'énergie. **KWh** : kilo wattheure. **STEP** : Station de Transfert d'Énergie par Pompage. **H2 :** l'hydrogène. **Mg :** Magnésium. **Al :** Aluminium. **C :** Celsius. **K :** Kelvin. **KOH** : d'hydroxyde de potassium. **OH-** : hydroxyde. **K+** : potassium. **PEM :** Membrane échangeuse de protons. **H3O+** : hydronium. *O***2 :** L'oxygène. *H***2***O : L'eau.* **H+** : Protons d'hydrogène. **PEMFC :** Pile à combustible à membrane échangeuse de protons. **DC/DC :** Continue –Continue.

**DC/AC :** Continue-Alternatif.

- **I :** Courant électrique.
- **V :** Tension électrique.
- **D** : Diode.
- **R** : Résistance.

**:** Courant du générateur photovoltaïque.

**Id :** Courant de diode.

**:** Courant de résistance shunt.

**Ipv :** Courant du panneau photovoltaïque.

**P :** Puissance.

**Ppv** : puissance du panneau photovoltaïque.

**Es** : l'ensoleillement.

**Tj** : température de jonction.

**Esref:** l'éclairement sous conditions STC.

**Tjref** : température sous conditions STC.

**Isat** : courant inverse de saturation de la diode.

**q** : Charge élémentaire (1.6.10-19 C).

**K** : constante de Boltzmann  $(1.38.10-23 \text{ j/k})$ .

**A** : coefficient d'idéalité de la cellule.

**ns** : nombre de cellules connectées en série.

**:** Résistance shunt.

**:** Résistance série.

**P&O** : Méthode de perturbation et d'observation.

**VPEMFC :** tension de la pile à combustible.

U<sub>act</sub>: Polarisation d'activation.

: Polarisation ohmique.

U<sub>conc</sub>: Polarisation de concentration.

**T** : Température opératoire absolue de la pile (K).

P<sub>H2</sub> : Pressions partielles à l'interface de l'hydrogène (atm).

P<sub>02</sub>: Pressions partielles à l'interface de l'oxygène (atm).

**IPAC :** courant de fonctionnement de la pile.

∗ **:** Concentrations de l'oxygène.

P<sub>cath</sub> ∶ La pression de l'oxygène à la cathode.

P<sub>anode</sub> ∶ Pression de l'hydrogène à l'anode.

 $\chi_{\text{H}_2\text{O}}^{\text{Sat}}$  :La fraction molaire de saturation de l'eau dans le gaz humidifié.

: Résistance équivalente de contact à la conduction des électrons.

R<sub>M</sub>: Résistance équivalente de la membrane à la conduction des protons.

 $r_M$ : Résistance spécifique de la membrane.

U<sub>conc</sub>: Tension de concentration.

**J :** densité de courant du fonctionnement permanente.

**Jmax :** densité de courant maximale.

PH<sub>2</sub>: Pression de l'hydrogène.

Po<sub>2</sub>: Pression de l'oxygène.

**R :** Constante des gaz parfait.

**α :** Coefficient de transfert.

**I<sup>0</sup> :** Courant d'échange.

**Ilim :** Courant limite de diffusion.

**:** Membrane polymère résistive.

**A<sup>m</sup> :** section de la membrane.

**l<sup>m</sup>** : l'épaisseur de la membrane.

 $\lambda_{m}$  : taux d'hydratation.

**:** Débit d'hydrogène.

**P<sup>b</sup>** : pression du réservoir.

**Pbi** : pression initiale du réservoir de stockage.

**V<sup>b</sup>** : volume du réservoir.

**Z** : facteur de compressibilité.

**V<sup>m</sup> :** volume molaire.

**L** : Bobine.

**K** : Interrupteur

**Pch :** puissance de la charge.

**Pel :** puissance de l'électrolyseur.

## **Liste des figures**

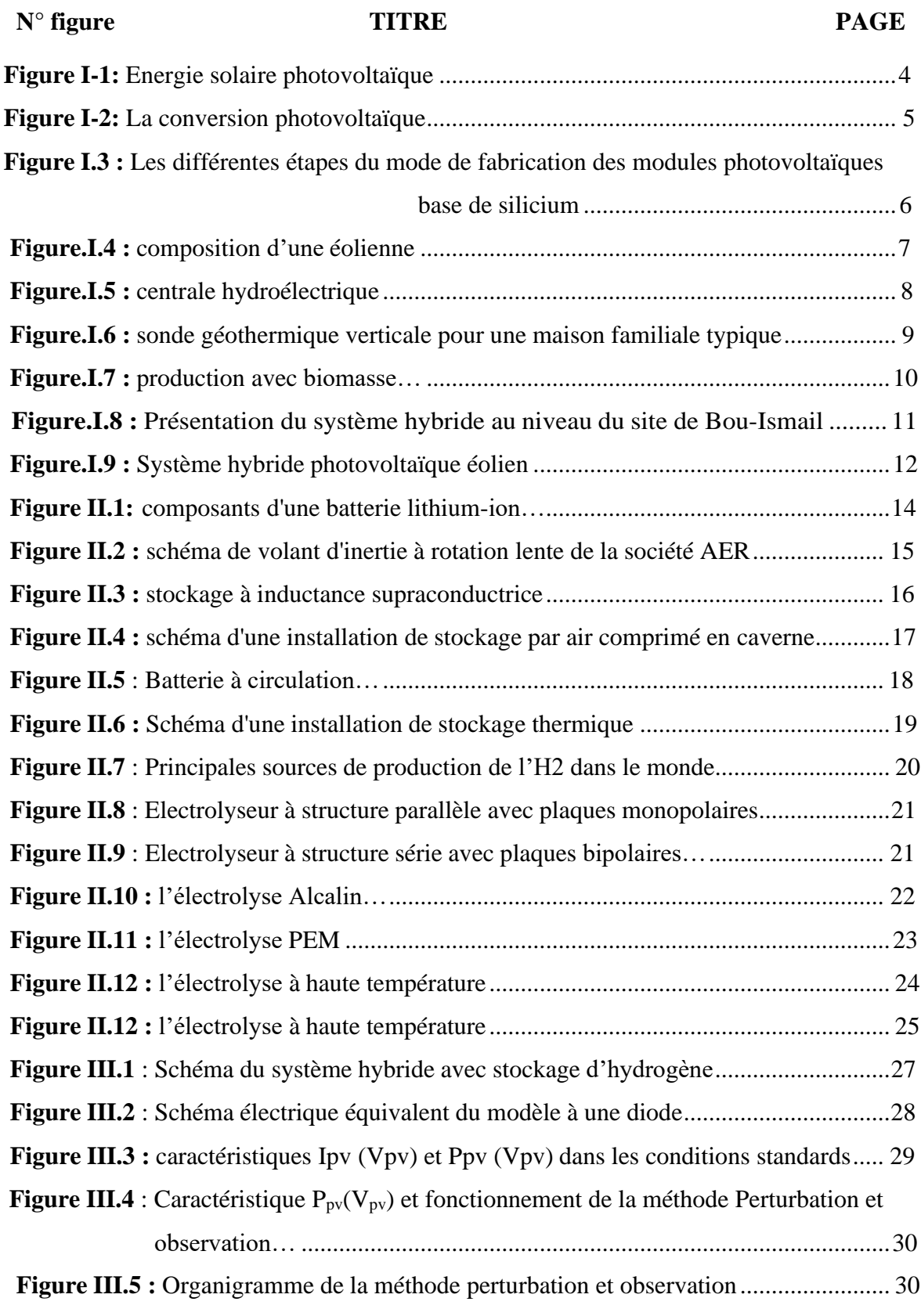

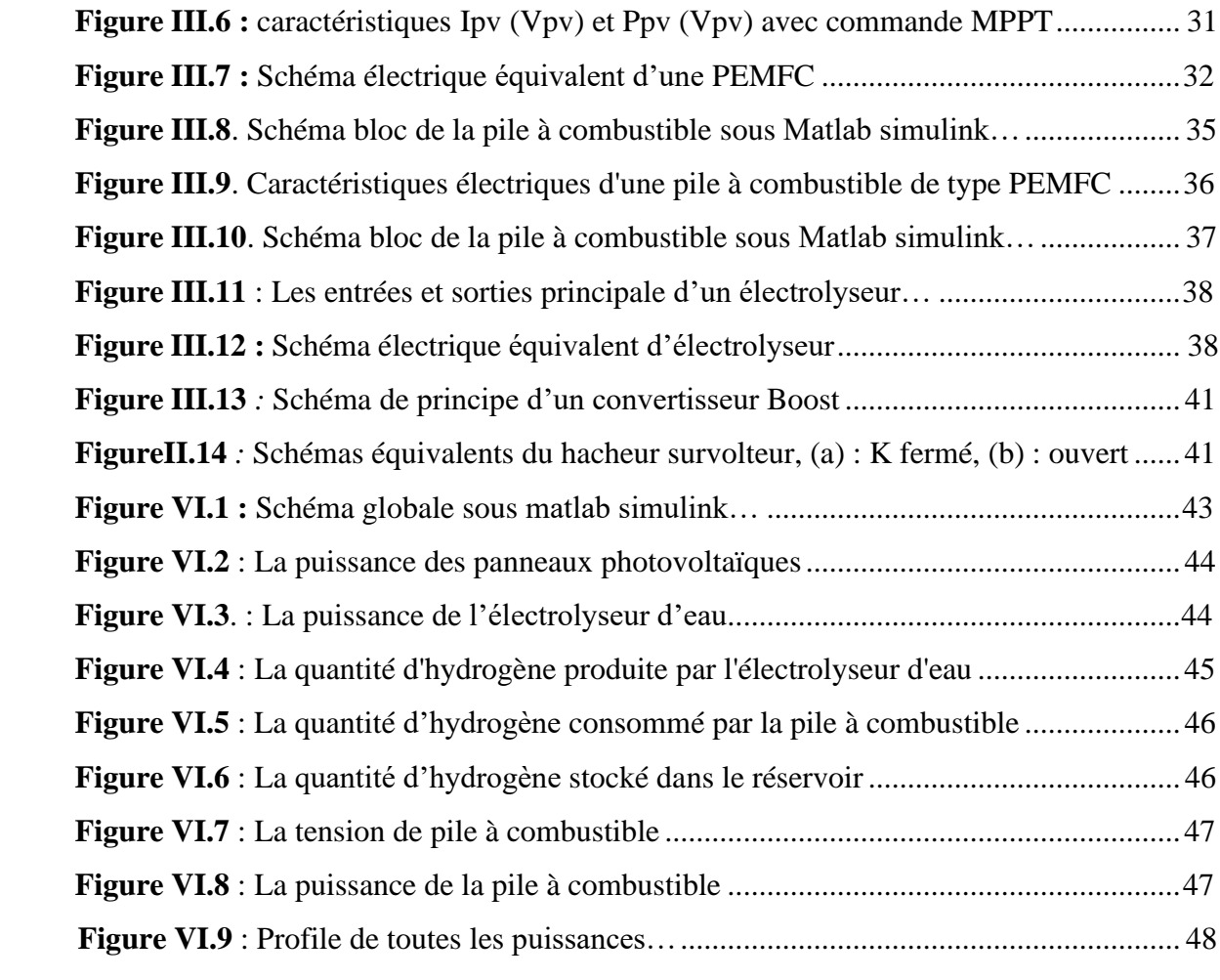

## **Table des matières**

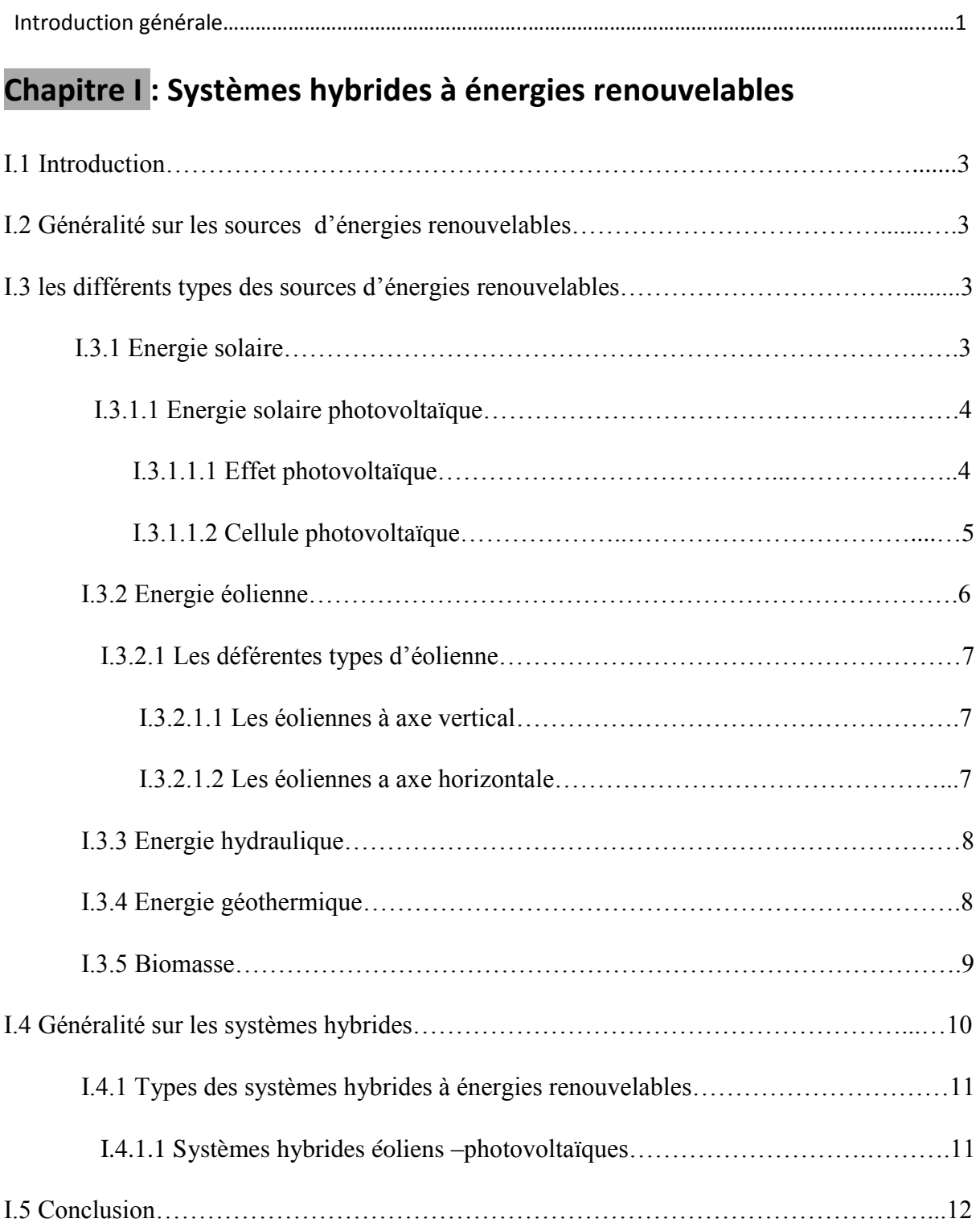

## **Chapitre II: Les différentes formes de stockage d'énergie**

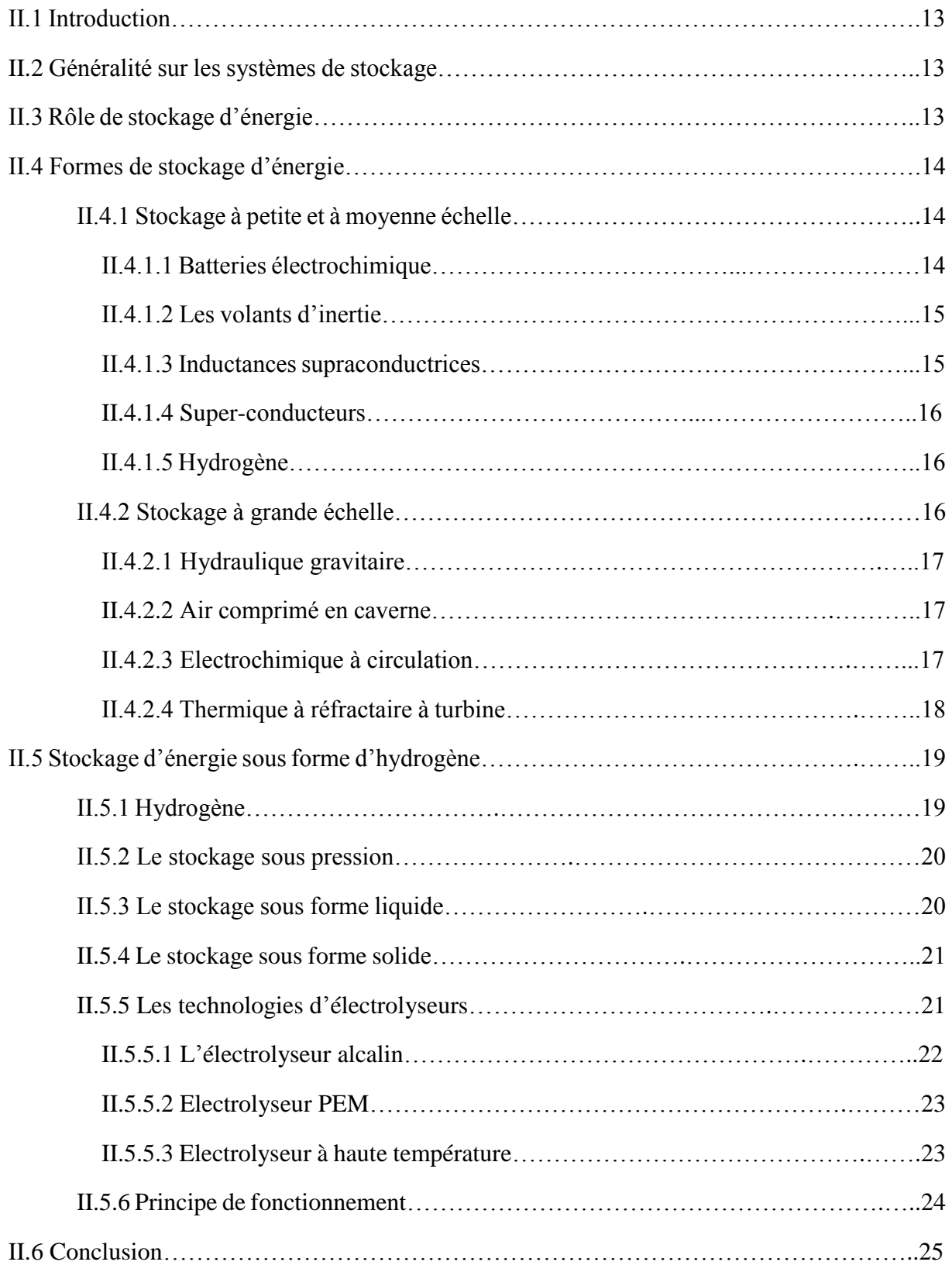

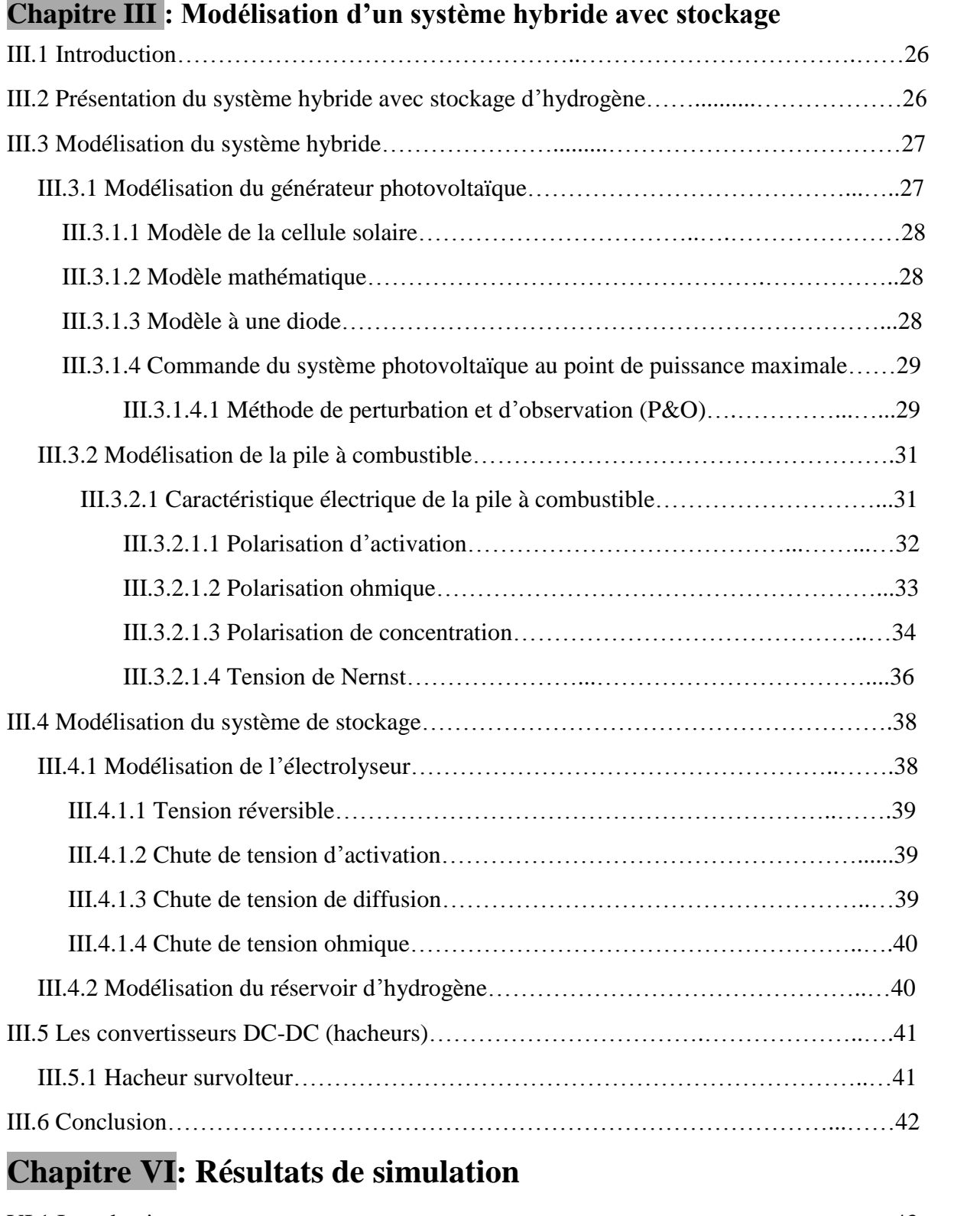

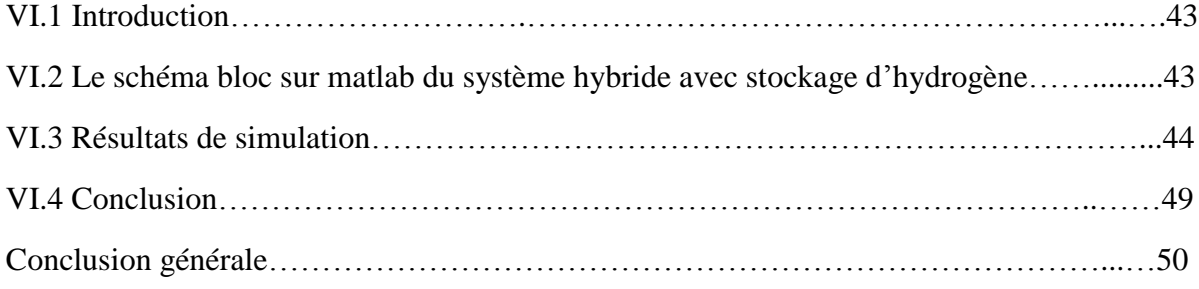

#### **Introduction générale**

 La transition vers un système énergétique plus durable et respectueux de l'environnement est un enjeu majeur de notre époque. L'utilisation des sources d'énergies renouvelables offre une solution prometteuse pour répondre à cette demande croissante en énergie propre. Cependant, l'intermittence de certaines sources d'énergie renouvelable, comme l'énergie solaire et éolienne, soulève la nécessité de développer des systèmes de stockage d'énergie efficaces pour garantir la disponibilité de l'électricité lorsque la demande l'exige.

Le premier chapitre de ce mémoire examine les différentes sources d'énergie renouvelable ainsi que les systèmes hybrides associés à ces sources. Il explore comment ces systèmes peuvent être autonomes ou intégrés au réseau électrique pour optimiser la production d'électricité.

Le deuxième chapitre se concentre sur le stockage d'énergie, un élément essentiel pour la stabilité du réseau électrique et pour faire face à l'intermittence de certaines sources d'énergie renouvelable. Différents types de stockage d'énergie sont examinés, notamment le stockage électrochimique, thermique, mécanique et hydraulique. Une attention particulière est accordée au stockage d'énergie sous forme d'hydrogène, une forme émergente de stockage qui présente de nombreux avantages.

Le troisième chapitre aborde la demande croissante d'énergie propre et renouvelable, et explore les technologies émergentes pour le stockage et l'utilisation efficace de l'énergie solaire. Le système modélisé dans ce chapitre intègre un panneau solaire photovoltaïque, un système d'électrolyse de l'eau, un réservoir d'hydrogène et une pile à combustible. Cette modélisation permet d'analyser et d'optimiser la production, le stockage et la conversion de l'énergie solaire en hydrogène, puis en électricité, tout en prenant en compte les variations de demande énergétique.

Finalement, le quatrième chapitre présente les résultats de simulation de notre système de stockage d'hydrogène intégré à une gestion d'énergie. Après avoir fait une modélisation détaillée du système dans le chapitre précédent, nous allons maintenant examiner les performances et l'efficacité du système dans différentes conditions. Ces résultats de simulation nous fourniront une analyse approfondie de la production, du stockage et de la conversion de l'énergie solaire en hydrogène, puis en électricité, en prenant en compte les contraintes et les variations de demande énergétique. L'objectif est de déterminer la viabilité de cette technologie de stockage d'hydrogène et d'identifier les opportunités d'amélioration pour répondre à la demande croissante en énergie propre et renouvelable.

Ce mémoire offre une exploration complète des systèmes hybrides, du stockage d'énergie et de la conversion de l'énergie solaire en hydrogène et en électricité, mettant en évidence les opportunités et les défis associés à ces domaines. Les résultats de simulation présentés dans le quatrième chapitre fournissent une base solide pour évaluer l'efficacité du système étudié.

#### **I.1 Introduction**

 La combinaison de plusieurs sources d'énergies renouvelables permet d'optimiser au maximum les systèmes de production d'électricité, aussi bien du point de vue technique qu'économique.

 Les sources d'énergie renouvelable utilisées dans les systèmes hybrides comprennent l'énergie solaire, l'énergie éolienne, l'hydroélectricité, la biomasse et la géothermie. Ces sources d'énergie peuvent être utilisées individuellement ou combinées pour former des systèmes hybrides qui peuvent fonctionner de manière autonome ou être intégrés au réseau électrique.

Le présent chapitre présente des généralités sur les sources d'énergies renouvelables ainsi les différentes architecture et formes des systèmes hybrides.

#### **I.2 Généralités sur les sources d'énergies renouvelables**

 Les énergies renouvelables sont des sources d'énergies propre et durable qui sont en constante progression dans le monde entier. Elles sont produites à partir des sources naturelles qui ne s'épuisent pas et qui ont un impact environnemental réduit par rapport aux combustibles fossiles. Les sources d'énergie renouvelable incluent l'énergie solaire, éolienne, hydraulique, géothermique, ainsi que la biomasse et les biocarburants.

#### **I.3 Les déférents types des sources d'énergies renouvelables**

#### **I.3.1 Energie solaire**

 Le rayonnement solaire est une source d'énergie pratiquement inépuisable qui atteint la surface terrestre et représente environ 8400 fois la consommation annuelle d'énergie de l'humanité. Cette énergie solaire est diffusée sur tout le spectre, de l'ultraviolet à l'infrarouge, à une puissance instantanée d'un kilowatt-crête par mètre carré ( $KWc/m^2$ ). Les déserts de notre planète reçoivent plus d'énergie solaire en six heures que la consommation annuelle d'énergie de l'humanité. **[1]**

 L'énergie solaire est produite à partir de la lumière du soleil. Elle peut être captée à l'aide des panneaux solaires photovoltaïques, qui convertissent la lumière du soleil en électricité, ou à l'aide des panneaux solaires thermiques, qui utilisent la chaleur du soleil pour produire de l'eau chaude.

L'énergie solaire est produite et utilisée selon plusieurs procédés :

- $\checkmark$  L'énergie solaire thermique
- L'énergie solaire photovoltaïque

#### **I.3.1.1 Energie solaire photovoltaïque**

 L'énergie solaire photovoltaïque (PV) est produite par la conversion directe de l'énergie des photons présents dans le rayonnement lumineux (solaire ou autre) en énergie électrique. Cette conversion est réalisée à l'aide des modules photovoltaïques qui contiennent des cellules ou des photopiles fabriquées avec des matériaux sensibles aux longueurs d'ondes visibles. Ces matériaux sont capables de transformer cette énergie lumineuse en énergie électrique.

 En combinant plusieurs cellules photovoltaïques en série ou en parallèle, on peut créer un générateur photovoltaïque (GPV) qui présente une caractéristique courant-tension I(V) non linéaire, avec un point de puissance maximale (PPM). La forme de cette caractéristique dépend des facteurs tels que le niveau de rayonnement, la température de la cellule et l'usure générale de l'ensemble du système. **[3]**

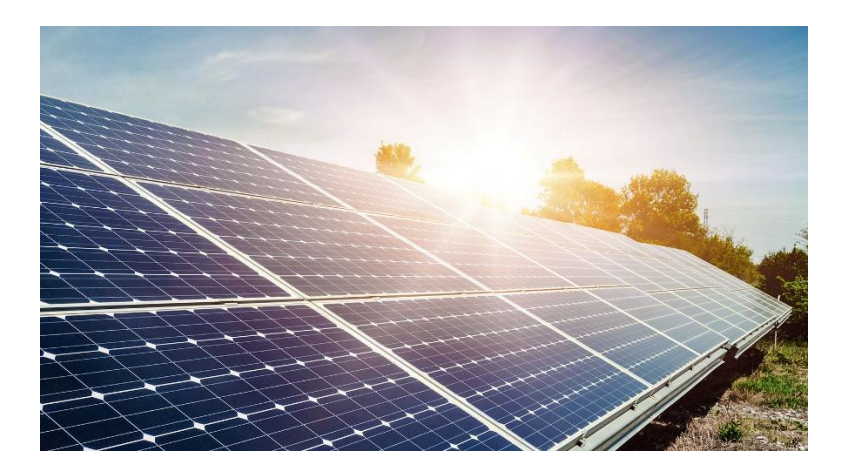

**Figure I-1:** Energie solaire photovoltaïque

#### **I. 3.1**.**1.1 Effet photovoltaïque**

 L'effet photovoltaïque correspond à la conversion directe de la lumière en électricité sous forme de courant continu (CC). Ce phénomène résulte de la collision des photons du flux lumineux avec les électrons libres et les électrons de valence dans un matériau semi-conducteur, ce qui leur confère une certaine quantité d'énergie. Lorsque cette énergie est égale ou supérieure à l'énergie de gap (Eg) du semi-conducteur, l'électron peut se déplacer de la bande de valence vers la bande de conduction, laissant un trou derrière lui. Cela conduit à l'apparition de paires électron-trou à différents endroits de la jonction. **[3]**

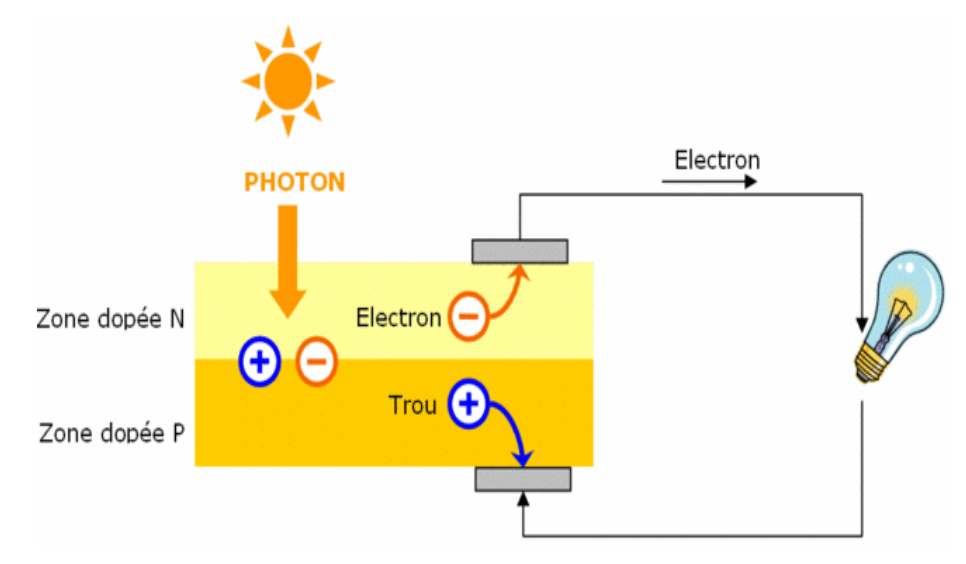

**Figure I-2:** La conversion photovoltaïque

 Lorsque l'énergie des photons est nettement supérieure à celle de l'énergie de gap, ils peuvent passer de la bande de valence à un niveau instable de la bande de conduction. Cependant, l'énergie excédentaire est transmise au réseau cristallin sous forme de phonons, qui sont ensuite perdus sous forme de chaleur, tandis que l'électron acquiert un niveau stable dans la bande de conduction.

D'un autre côté, si l'énergie des photons est inférieure à Eg, ils ne sont pas absorbés et leur énergie n'est pas convertie en électricité par effet photovoltaïque.

#### **I.3.1.1.2 Cellule photovoltaïque**

Les photopiles ou cellules photovoltaïques sont des composants électroniques semiconducteurs qui convertissent directement l'énergie lumineuse du soleil en électricité.

Les matériaux les plus connus sont :

- $\triangleright$  le silicium (Si)
- $\triangleright$  le sulfure de cadmium (Cds)
- $\triangleright$  l'arséniure de gallium (As Ga)
- $\triangleright$  le tellure de cadmium (Cd Te)
- $\triangleright$  le germanium (Ge)
- $\triangleright$  le phosphore d'indium (InP)

Cependant, le matériau le plus fréquemment employé est le silicium pur, qui est produit à partir de la silice (quartz ou sable) grâce à des procédés de transformation chimiques et métallurgiques **[4]**

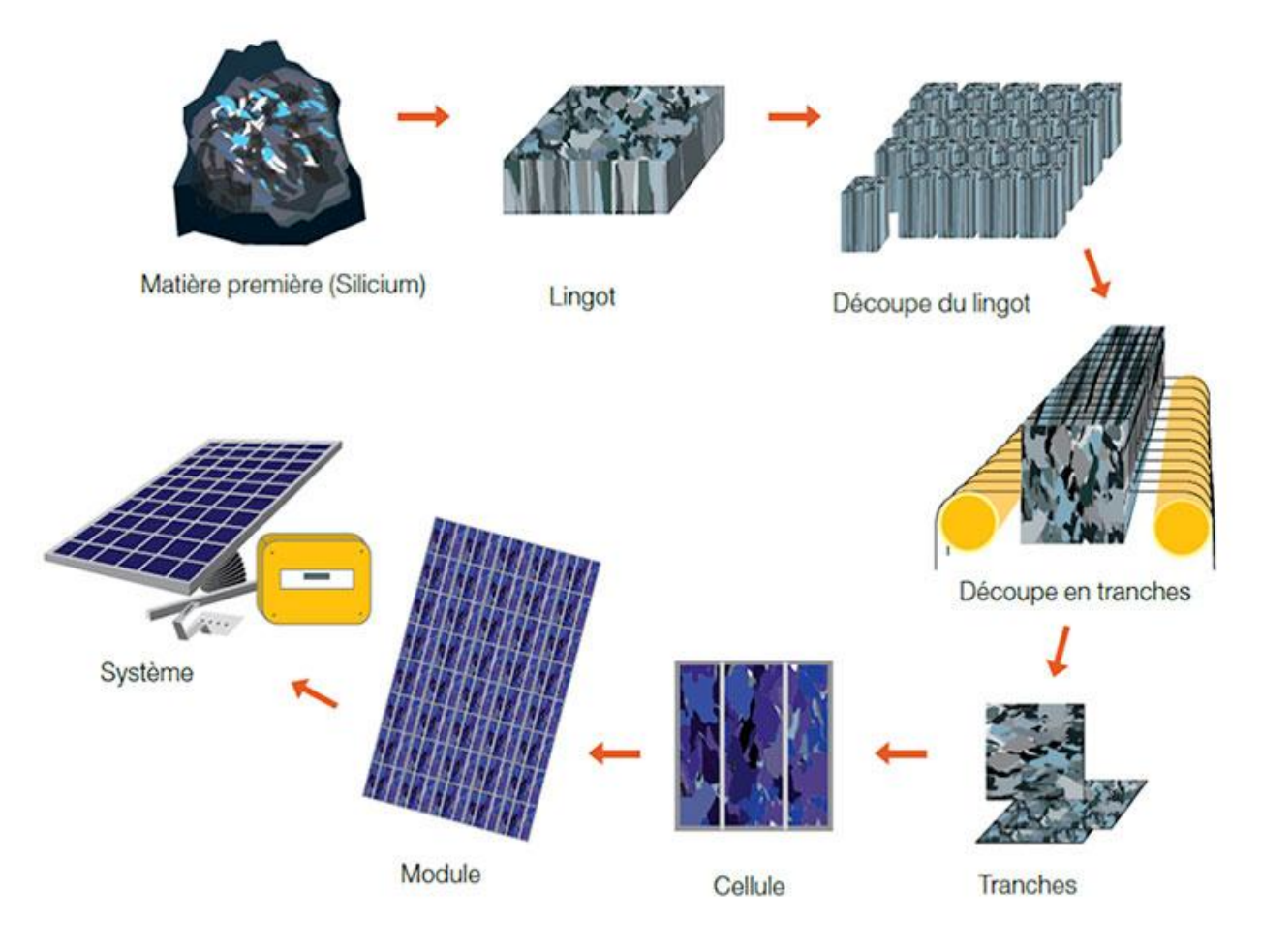

**Figure I.3 :** Les différentes étapes du mode de fabrication des modules photovoltaïques à base de silicium

#### **I.3.2 Énergie éolienne**

 L'énergie éolienne est produite à partir du vent. Elle est captée à l'aide d'éoliennes, qui transforment la force du vent en électricité. L'utilisation du vent par l'homme ne date pas d'aujourd'hui, elle est très ancienne. Le principe des éoliennes s'inspire en effet de celui des moulins à vent et à eau, qui étaient autrefois utilisés pour moudre le grain ou pomper de l'eau. L'énergie éolienne a connu une forte croissance en raison de son potentiel économique et environnemental, Les avancements technologiques dans ce domaine, ne cessent de progresser**[5]**

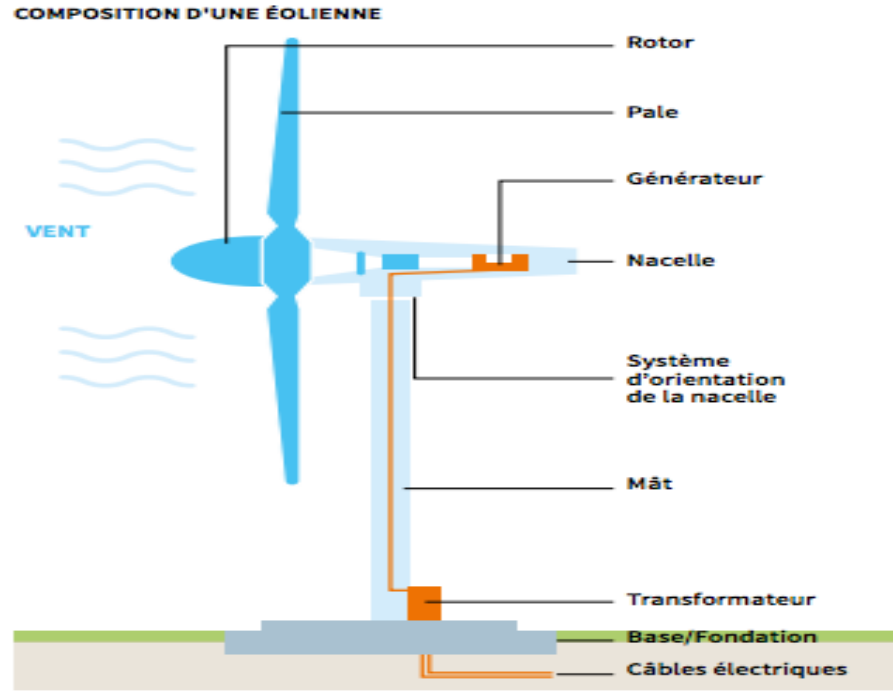

**Figure.I.4 :** composition d'une éolienne

#### **I.3.2.1 Les différents types d'éoliennes**

On peut classifier les éoliennes en deux catégories distinctes, selon qu'elles sont à axe vertical ou à axe horizontal.

#### **I.3.2.1.1 Les éoliennes à axe vertical**

Cette technologie éolienne convient particulièrement aux zones où les vents sont affectés par des obstacles tels que les bâtiments et le relief de la végétation. Elles peuvent être facilement intégrées à l'architecture des bâtiments et sont conçues de manière très simple, avec une roue montée sur un axe qui entraîne directement une génératrice. [6]

#### **I.3.2.1.2 Les éoliennes à axe horizontal**

Les éoliennes à axe horizontal sont largement préférées et peuvent être équipées de deux, trois ou plusieurs pales. Les modèles à trois pales sont les plus communs. Une éolienne à axe horizontal est composée d'une hélice perpendiculaire au vent montée sur un mât, dont les pales ont une forme aérodynamique similaire à celle d'une aile d'avion. Ainsi, pour être efficaces, ces turbines doivent être orientées face au vent. Comparées aux éoliennes à axe vertical et pour une vitesse de vent similaire, les éoliennes à axe horizontal produisent plus d'énergie grâce à leur meilleur coefficient de puissance. De plus, elles sont moins coûteuses et plus performantes en raison de leur position plusieurs dizaines de mètres au-dessus du sol [6]

#### **I.3.3 Énergie hydraulique**

 L'énergie hydraulique est produite à partir de la force de l'eau en mouvement, telle que l'eau qui coule dans les rivières ou les chutes d'eau. Elle peut être captée à l'aide de barrages ou de turbines installées dans des cours d'eau.

 Différentes technologies sont disponibles pour exploiter l'énergie générée par la chute ou le mouvement de l'eau. Les roues à aubes peuvent convertir cette énergie directement en énergie mécanique, utilisable dans les moulins à eau par exemple, tandis que les turbines et les générateurs électriques permettent de la transformer en électricité. **[7]**

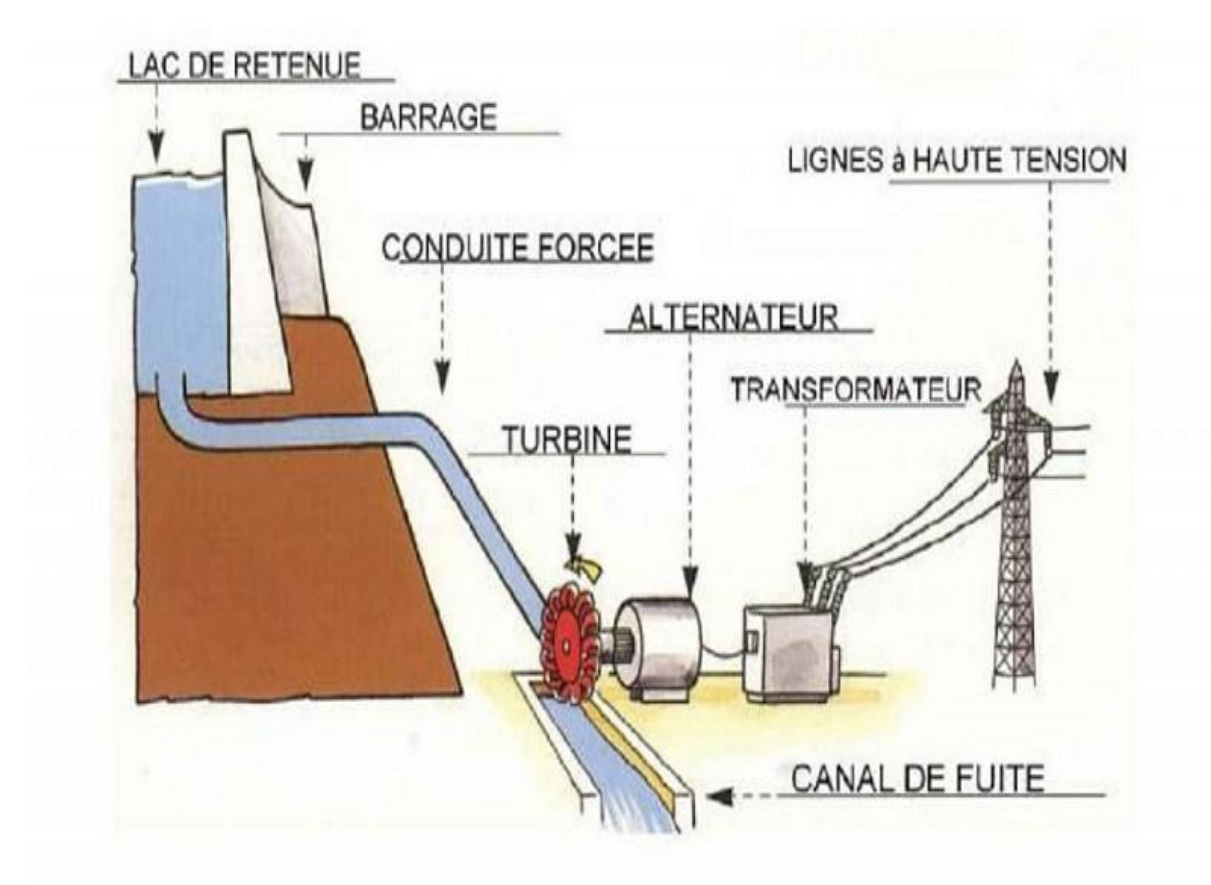

**Figure.I.5 :** centrale hydroélectrique

#### **I.3.4 Énergie géothermique**

 L'énergie géothermique est produite à partir de la chaleur de la terre. Elle est captée à l'aide de puits de géothermie, qui pompent de l'eau chaude ou de la vapeur à la surface pour produire de l'électricité.

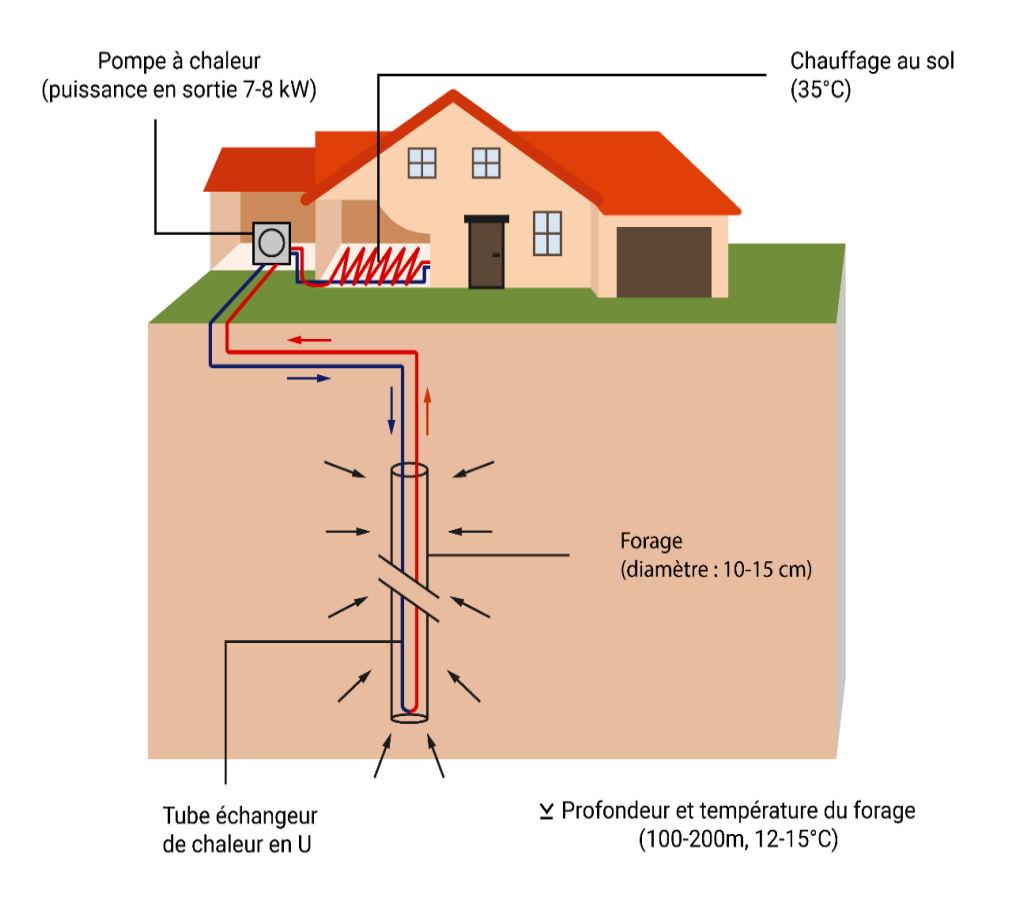

**Figure.I.6 :** sonde géothermique verticale pour une maison familiale typique

#### **I.3.5 Biomasse**

 La biomasse se réfère à la part des produits, des déchets et des résidus d'origine biologique issus de l'agriculture, de l'élevage des animaux, de la pêche, de l'aquaculture et des déchets industriels et municipaux qui peuvent se dégrader naturellement.

Il y a deux façons principales d'utiliser la biomasse.

-En fermentant les déchets, on peut capturer le gaz méthane qui peut être utilisé comme source d'énergie.

La biomasse elle-même peut être incinérée. Dans les deux cas, l'énergie thermique produite peut être utilisée pour générer de l'électricité dans des centrales thermiques. Ce qui rend l'utilisation de la biomasse intéressante, c'est que le dioxyde de carbone rejeté dans l'atmosphère lors de l'incinération de la biomasse ou du méthane est compensé par celui absorbé lors de la croissance des plantes qui sont la principale source de biomasse. Ainsi, le bilan carbone peut être proche de zéro [8]

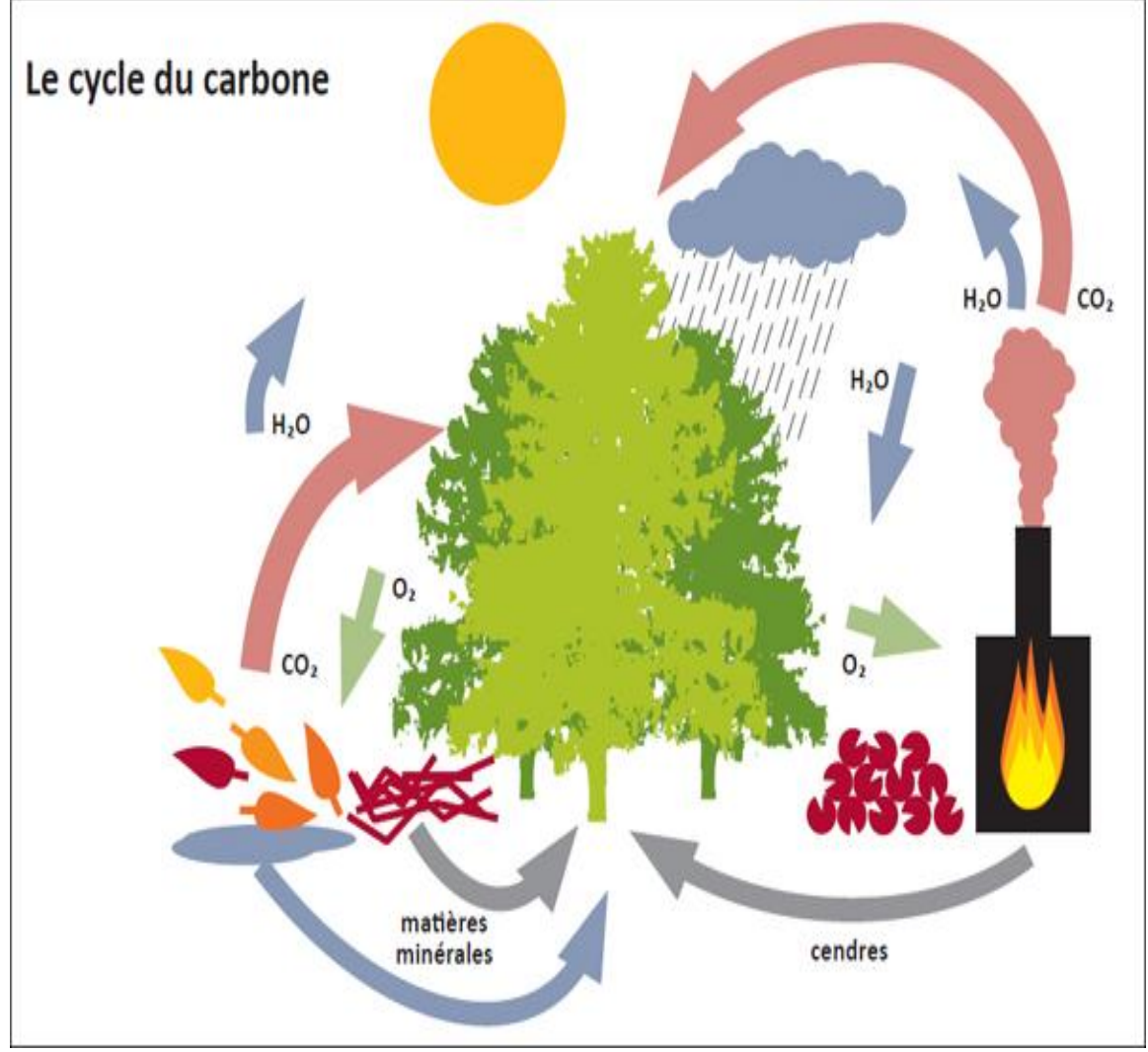

**Figure.I.7 :** production avec biomasse

### **I.4 Généralité sur les systèmes hybrides**

 Un système hybride à énergies renouvelables est un système qui combine différentes sources d'énergie renouvelable pour fournir de l'énergie électrique de manière plus fiable et efficace. Ces systèmes combinent généralement deux ou plusieurs sources d'énergie renouvelable telles que l'énergie solaire, éolienne, hydraulique, géothermique ou biomasse pour produire de l'électricité. Les systèmes hybrides peuvent offrir une meilleure efficacité énergétique, une fiabilité accrue et une réduction des coûts par rapport aux systèmes utilisant une seule source d'énergie. Ils peuvent également être utilisés pour répondre à des besoins énergétiques spécifiques, tels que les applications hors réseau ou pour des sites isolés. Les systèmes hybrides sont souvent équipés d'un système de stockage d'énergie pour garantir une alimentation électrique constante en cas de fluctuation de la production d'énergie renouvelable.

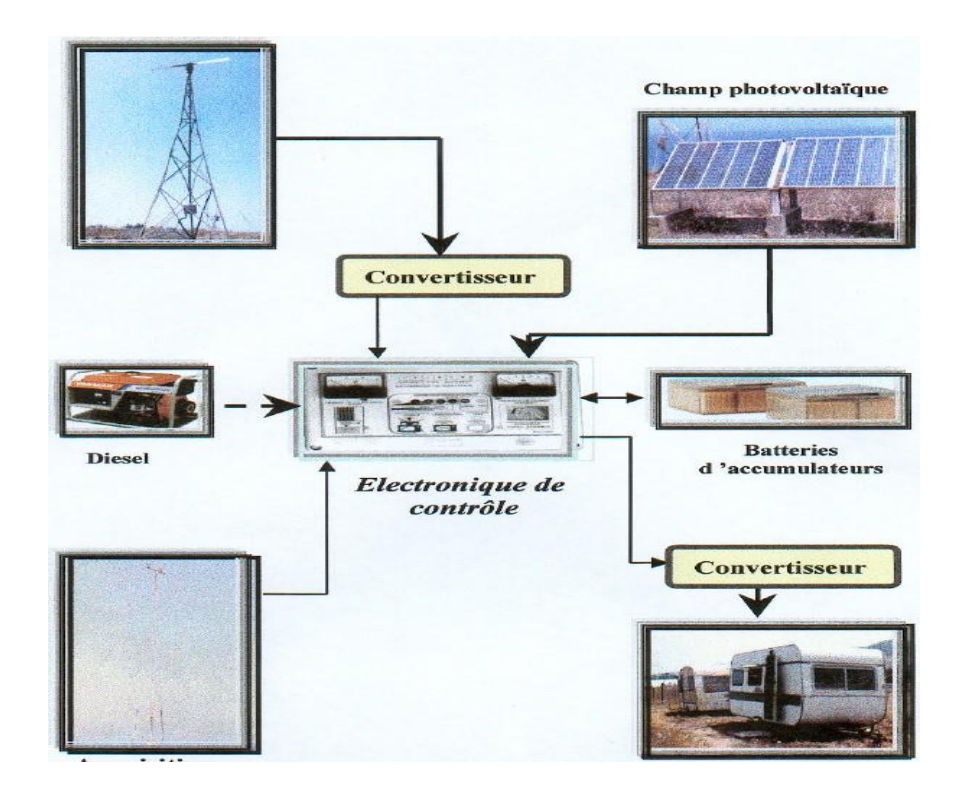

**Figure.I.8 :** Exemple d'un système hybride en Algérie (Tipaza)

#### **I.4.1 Types des systèmes hybrides à énergies renouvelables**

Systèmes hybrides électriques-thermiques

Systèmes hybrides éoliens-solaires

Systèmes hybrides à base d'hydrogène

#### **I.4.1.1 Systèmes hybrides éoliens-solaires**

Les systèmes hybrides éoliens-solaires peuvent être utilisés pour alimenter des bâtiments résidentiels et commerciaux, des usines, des sites isolés, des systèmes de pompage d'eau, des stations de télécommunication, des centres de traitement des données et d'autres applications qui nécessitent une alimentation électrique continue.

Les systèmes hybrides éoliens-solaires sont généralement composés de panneaux solaires photovoltaïques et de turbines éoliennes. Les panneaux solaires utilisent la lumière du soleil pour produire de l'électricité, tandis que les turbines éoliennes utilisent l'énergie cinétique du vent pour faire tourner des générateurs d'électricité. Les deux sources d'énergie sont complémentaires car l'énergie solaire est souvent plus forte pendant la journée, tandis que l'énergie éolienne est souvent plus forte pendant la nuit.

#### **Systèmes hybrides à énergies renouvelables Chapitre I**

Les systèmes hybrides éoliens-solaires peuvent également inclure des dispositifs de stockage d'énergie tels que des batteries, des supercondensateurs ou des volants d'inertie. Ces dispositifs permettent de stocker l'énergie excédentaire produite par le système et de la restituer lorsque la production est faible. Cela permet de garantir une alimentation électrique continue, même en l'absence de vent ou de soleil.

La conception d'un système hybride éolien-solaire dépendra des besoins énergétiques spécifiques de l'installation et des conditions environnementales locales. Des analyses approfondies doivent être réalisées pour déterminer le dimensionnement et les spécifications du système pour garantir une production d'énergie maximale et une efficacité énergétique optimale.

 En somme, les systèmes hybrides éoliens-solaires offrent une solution innovante et durable pour répondre aux besoins énergétiques de nombreuses applications. Ils offrent une source d'énergie propre, renouvelable et fiable, et peuvent aider à réduire la dépendance aux combustibles fossiles et les émissions de gaz à effet de serre.

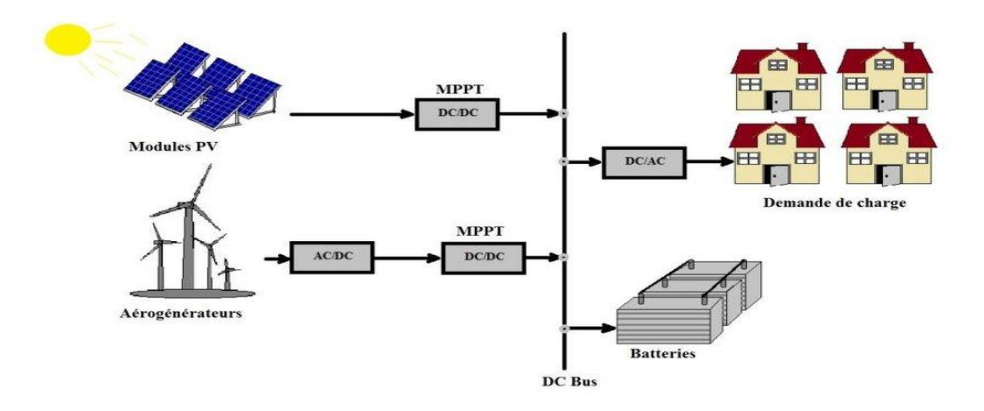

**Figure.I.9 :** Système hybride photovoltaïque éolien

#### **I.5 Conclusion**

 Dans ce premier chapitre, nous avons défini les systèmes hybrides à énergies renouvelables et des sources d'énergie renouvelable utilisées dans ces systèmes, telles que l'énergie solaire, l'énergie éolienne, l'hydroélectricité, la biomasse et la géothermie. Les énergies renouvelables sont des sources d'énergies propre et durable qui ne s'épuisent pas et qui ont un impact environnemental réduit par rapport aux combustibles fossiles. De manière générale, ce chapitre démontre l'importance des sources d'énergies renouvelables et les systèmes hybrides pour un avenir plus durable.

#### **II.1 Introduction**

 Le stockage d'énergie consiste à conserver une certaine quantité d'énergie pour utilisation futur, l'énergie est devenue un enjeu clé dans la transition énergétique vers des sources d'énergies renouvelables. Le stockage d'énergies permet de pallier l'intermittence de certaines sources d'énergies renouvelables telles que l'éolien et le solaire, et d'assurer la stabilité du réseau électrique. Il existe plusieurs types de stockage d'énergie, chacun avec des avantages et des inconvénients. **[9]**

 Dans la première partie de ce chapitre, nous allons explorer les différents types de stockage d'énergie, telle que le stockage électrochimique, le stockage thermique, le stockage mécanique et le stockage hydraulique

 Dans la deuxième partie de ce chapitre nous allons nous concentrer sur une forme de stockage d'énergie émergente : Le stockage sous forme d'hydrogène

#### **II.2 Généralité sur les systèmes de stockage**

Faut d'abord précisé que l'énergie électrique se stocke rarement directement mais se convertit aisément en d'autres formes. C'est un domaine important de la technologie de l'énergie. Il permet de stocker de l'énergie pendant les périodes de faible demande pour l'utiliser pendant les périodes de pointe, ou pour fournir de l'électricité de manière fiable lorsqu'une source d'énergie renouvelable intermittente comme l'énergie solaire ou éolienne n'est pas disponible, il existe deux sortes d'applications : le stockage stationnaire (ou fixe) et le stockage embarqué. **[9]**

#### **II.3 Rôles de stockage d'énergie**

Le stockage d'électricité est destiné à résoudre quatre problèmes majeurs :

- La gestion de la production d'énergie excédentaire par rapport à la demande actuelle.
- La fourniture d'énergie pour répondre à une demande ponctuelle élevée.
- La fourniture d'énergie pour compenser les fluctuations intermittentes de l'offre.
- La fourniture d'énergie en cas de panne du système électrique ou qualité insuffisant. [9]

#### **II.4 Formes de stockage d'énergie**

#### **II.4.1 Stockage à petite et moyenne échelle**

Les différentes technologies de stockage qui peuvent être employées pour des systèmes à petites et à moyennes échelles ainsi que leurs principe sont données ci-dessous [10-11]

#### **II.4.1.1 Batteries électrochimique**

Elles sont constituées d'un couple électrochimique composé de deux électrode séparées par un électrolyte et à l'interface des quelles interviennent des réactions d'oxydation ou de réduction qui cèdent ou absorbent des électrons. Les ions ainsi générés circulent dans l'électrolyte, ce qui crée un courant. C'est le potentiel d'oxydoréduction du couple redox utilisé qui fixe la tension de la batterie. Les technologies de batterie existantes sont nombreuses, les principes que nous pouvons citer sont les accumulateurs plomb-acide nickel-cadium et ion lithium. Les accumulateurs (selon le type), ont des constantes de temps allant de la dizaine de minute à la dizaine d'heure, et leurs capacités peuvent atteindre quelques MWh [12-13]

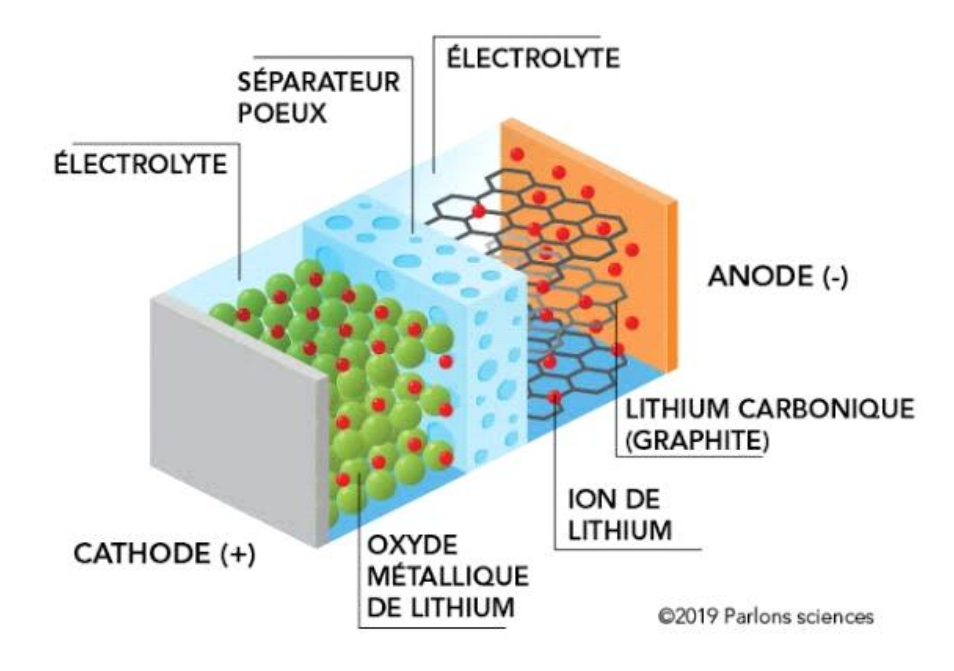

**Figure II.1:** composants d'une batterie lithium-ion

#### **II.4.1.2 Les volants d'inertie**

 Les systèmes inertiels de stockage d'énergie (SISE) sont constitués d'un volant d'inertie relié à une machine électrique capable de fonctionner en mode moteur ou en mode générateur. Ils stockent l'énergie cinétique sur un disque lourd en rotation rapide. Les SISE ont des temps de réponse allant de quelques minutes à une heure. [12].en fonction de leur conception. Les SISE ont trouvé une application spécifique dans le domaine de l'amélioration de la qualité de l'énergie électrique. En étant capable de maintenir la fréquence et la tension du réseau dans les limites imposées par les règlements. En raison de leur dynamique élevé.de leur bon rendement (~90%) et de leur durée de vie (de 10000 à 100000 cycles). les SISE sont bien adaptés pour stocker l'énergie pendant les périodes courtes

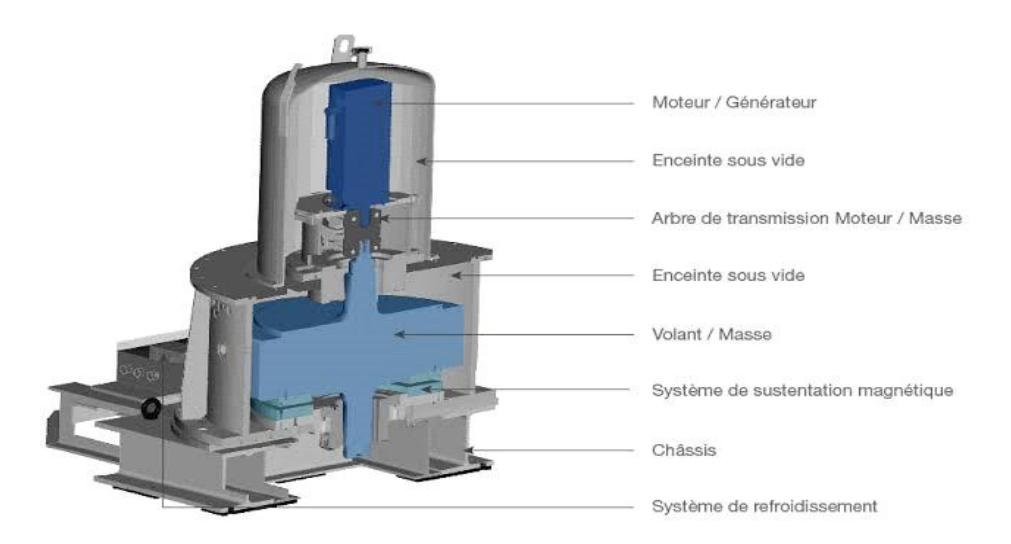

**Figure II.2 :** schéma de volant d'inertie à rotation lente de la société AER

#### **II.4.1.3 Inductances supraconductrices**

Le courant circule sans résistance dans une bobine à supraconducteur (maintenue sous une température critique) donc sans dégagement de chaleur par effet joule. Le stockage par inductance supraconductrice délivre une puissance instantanée élevée (qui peut servir en contrepartie de charge sur un dispositif combiné) associée à un temps de stockage rapide. Le stockage est, pour cet élément, sous la forme magnétique. Il a l'avantage d'avoir une dynamique et une cyclabilité élevée. Comme les volants d'inertie, ces systèmes ont la faculté de pouvoir décharger la totalité de l'énergie emmagasinée (contrairement aux batteries). Ils sont très utiles dans les applications qui nécessitent de fonctionner continuellement avec une charge et décharge totale (très grand nombre de cycles). Ils sont aujourd'hui commercialisésdans une gamme de puissances assez large (jusque quelques kWh) [12 ; 13].

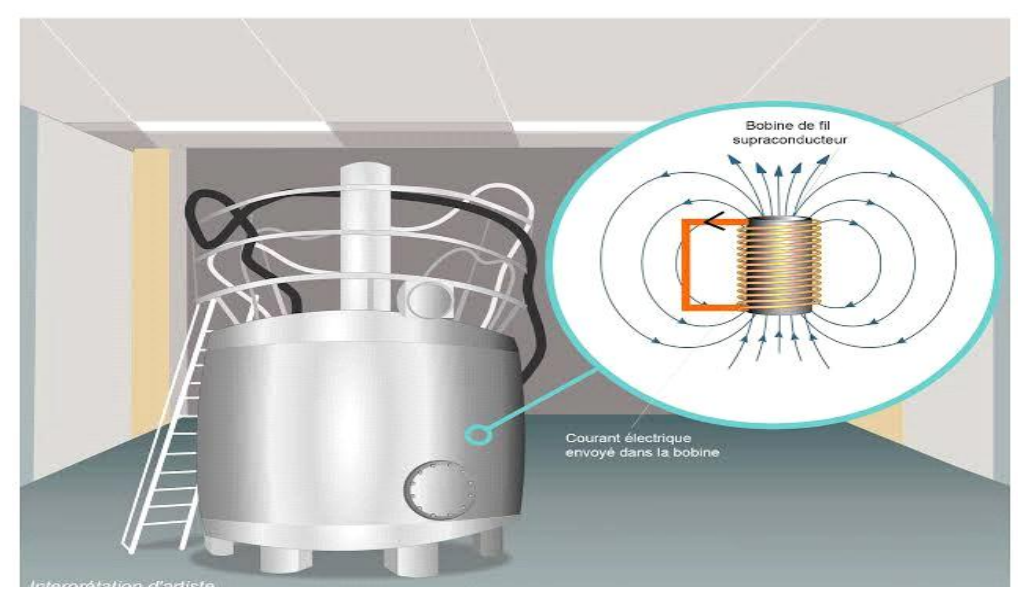

**Figure II.3 :** stockage à inductance supraconductrice

#### **II.4.1.4 Super-conducteurs**

 L'énergie électrique est accumulée dans le champ électrique de ces capacités. Contrairement à des dispositifs électrochimiques, il n'y a pas de réaction chimique, ce qui accroît fortement la cyclabilité. Le principe est voisin de celui du condensateur mais l'isolant qui remplace les électrodes est remplacé par un électrolyte conducteur ionique. Dans ce dernier, le déplacement des ions s'effectue le long d'une électrode conductrice à très grande surface spécifique. On obtient donc des meilleures énergies volumiques que dans les condensateurs.

#### **II.4.1.5 Hydrogène**

 Le stockage d'énergie à travers l'hydrogène implique l'utilisation de trois composants : un électrolyseur, qui permet de transformer l'électricité en hydrogène, un dispositif de stockage de l'hydrogène, ainsi qu'une pile à combustible qui utilise l'hydrogène et l'oxygène générés lors de l'électrolyse, ou capturés dans l'air, pour produire de l'électricité.

#### **II.4.2 Stockage à grandes échelles**

 Les différentes technologies de stockage qui peuvent être employées pour des systèmes à grandes échelles ainsi que leurs principes sont données ci-dessous [12 ; 15-13].

#### **II.4.2.1 Hydraulique gravitaire :**

 Une centrale de pompage-turbinage est une STEP (Station de Transfert d'Énergie par Pompage), où l'eau est refoulée d'un bassin vers un autre, d'altitude supérieure, par une station de pompage-turbinage. En phase de production, sous l'action de la gravité, l'eau en mouvement se reverse sur le plan inférieur, la puissance motrice de l'eau est alors convertie en électricité par la centrale.

#### **II.4.2.2 Air comprimé en caverne**

 Les surplus d'électricité générés dans les heures creuses par les centrales de base (nucléaire ou thermique) ou par les EnR (éolien,…) sont utilisés pour comprimer l'air dans une cavité souterraine à l'aide d'un turbocompresseur. L'air est comprimé et stocké dans des cavernes situées à grande profondeur, ce qui permet de résister à la pression de l'air (grâce au poids des terrains situés au- dessus de la caverne). La récupération de l'électricité estfaite en envoyant l'air comprimé vers une turbine à gaz. Celle-ci est réchauffée dans une chambre de combustion grâce à un appoint de gaz naturel, puis est détendue dans la turbine. La chaleur résiduelle des fumées peut être récupérée pour faire de la cogénération. **[13]**

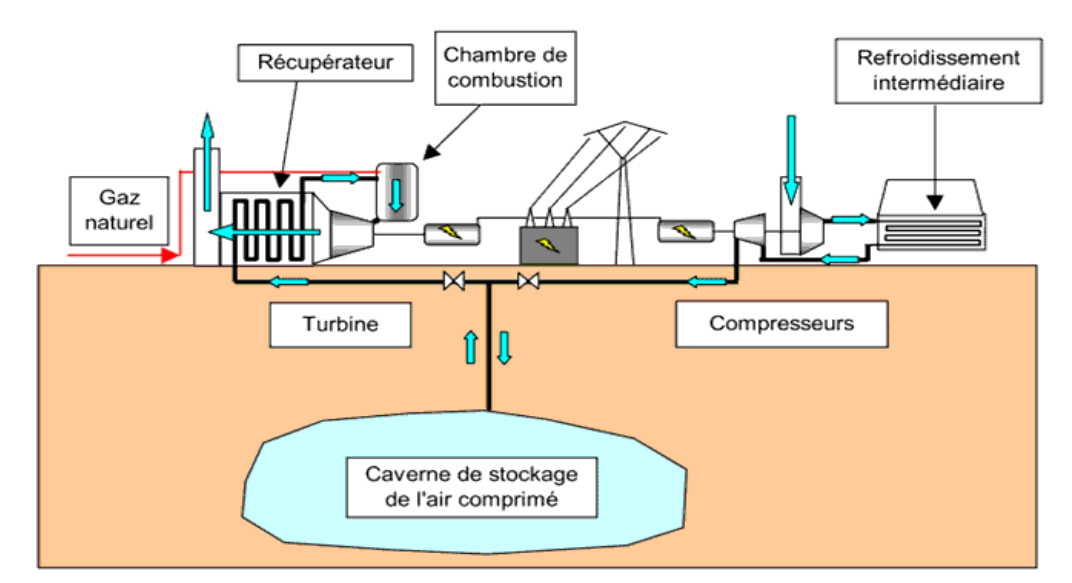

**Figure II.4 :** schéma d'une installation de stockage par air comprimé en caverne

#### **II.4.2.3 Electrochimique à circulation**

 Leur technologie est plus complexe et leur capacité est plus grande que celle des accumulateurs classiques. Dans une batterie plomb-acide, par exemple, l'électricité est stockée dans la pile elle-même sous forme d'énergie chimique. Dans le cas des accumulateurs à circulation, on utilise deux électrolytes (liquides conducteurs à base d'ions), qui n'ont pas le même potentiel d'oxydoréduction et sont contenues dans des réservoirs séparés et externes à l'accumulateur. Lorsqu'il faut fournir de l'électricité, les électrolytes (l'oxydant et le réducteur) sont pompés dans leurs réservoirs respectifs. Ces derniers sont séparés par une fine membrane sélective. La différence de potentiel d'oxydoréduction entre les deux liquides provoque un échange des charges électriques à travers la membrane, ce qui génère un courant qui est récupéré par des électrodes. L'inverse de cette réaction chimique se produit lorsqu'un courant, provenant d'une source extérieure d'énergie, est injecté. Cela permet de régénérerles électrolytes, qui peuvent alors être reversés dans leurs réservoirs.

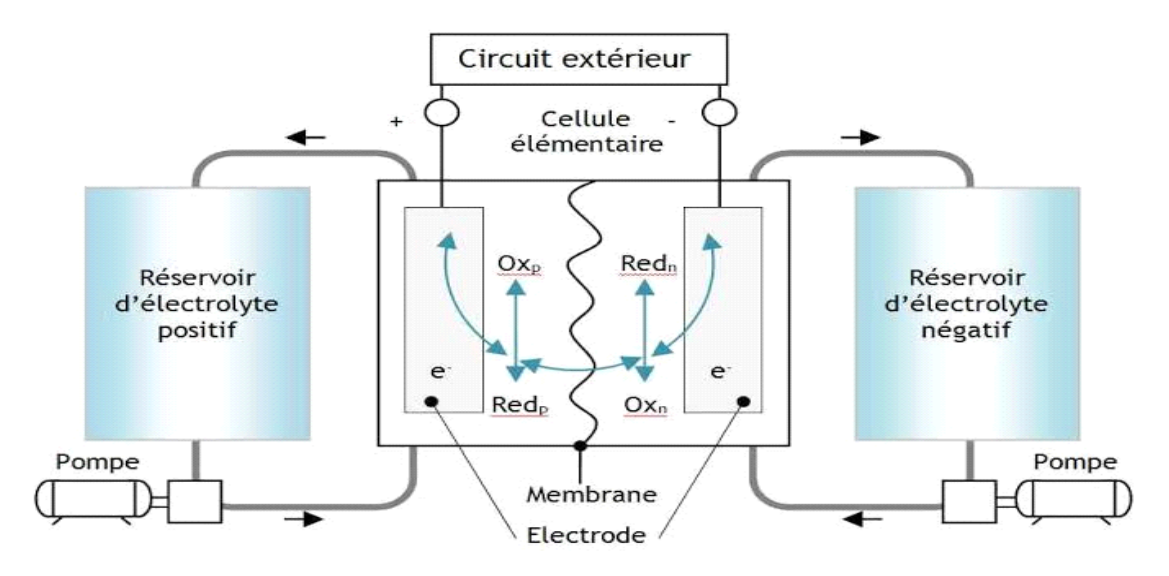

**Figure II.5** : Batterie à circulation

#### **II.4.2.4 Thermique à réfractaires et à turbine**

 Technologie en voie d'expérimentation, l'électricité y est stockée par desréfractaires (sous forme thermique) pour alimenter en air chaud une centrale électrique à cycle combiné. Ce principe est envisageable depuis quelques années grâce au développement des turbines à gaz à haute température (supérieure à 1400 °C). En effet, celles-ci autorisent des rendements de conversion de la chaleur en électricité de 60 % dans des cycles combinés. L'avantage est qu'à ce niveau de température, la densité d'énergie pouvant être stockée est considérable **[13].**

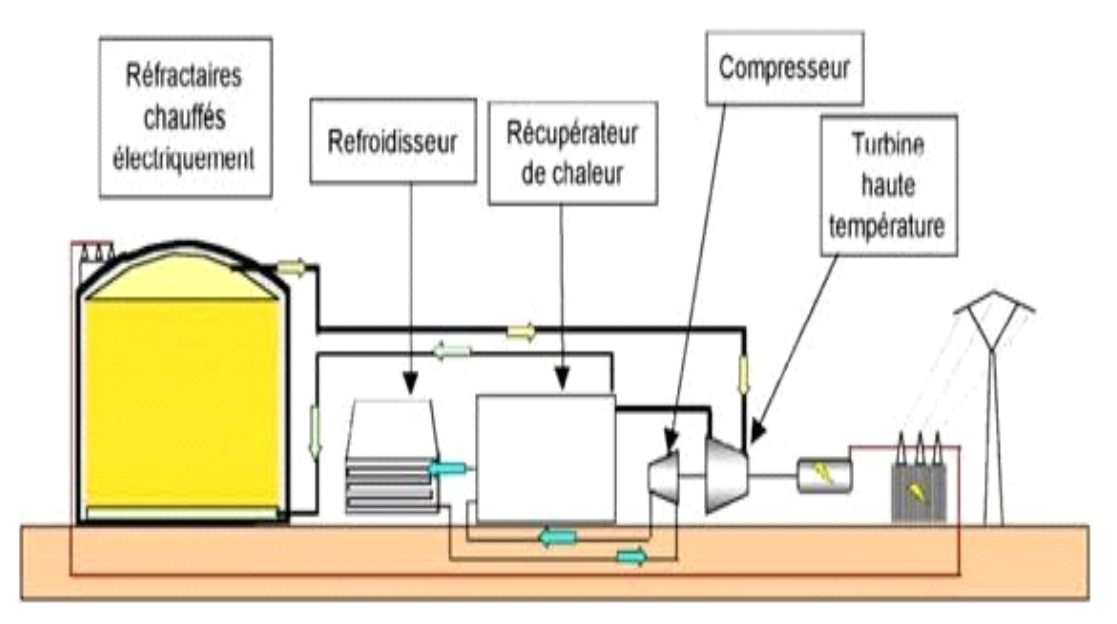

**Figure II.6 :** Schéma d'une installation de stockage thermique

#### **II.5 Stockage d'énergie sous forme d'hydrogène**

#### **II.5.1 Hydrogène**

 Malgré sa grande abondance sur Terre, il n'existe pas de gisement permettant d'extraire l'hydrogène directement, contrairement aux hydrocarbures. En effet, l'hydrogène se trouve généralement combiné avec d'autres atomes, tels que l'oxygène dans l'eau ou le carbone dans le gaz naturel. Par conséquent, la production d'hydrogène nécessite une source d'hydrogène, comme le gaz naturel ou l'eau. À l'heure actuelle, la production d'hydrogène est principalement effectuée à partir de combustibles fossiles, tels que le gaz naturel, par des méthodes telles que le vaporeformage ou l'oxydation partielle **[16,17].** Seulement 4 % de la production d'hydrogène provient de l'électrolyse de l'eau **[18].**

Cependant, pour répondre aux objectifs de développement durable et de réduction des émissions de gaz à effet de serre, l'utilisation de l'hydrogène produit par électrolyse de l'eau, avec des sources d'énergie renouvelable comme le solaire ou l'éolien, semble être une solution idéale. Ces dernières années, l'hydrogène et la pile à combustible ont été promus comme une alternative énergétique globale pour le 21ème siècle **[19,20]** ce qui a suscité une mobilisation internationale.

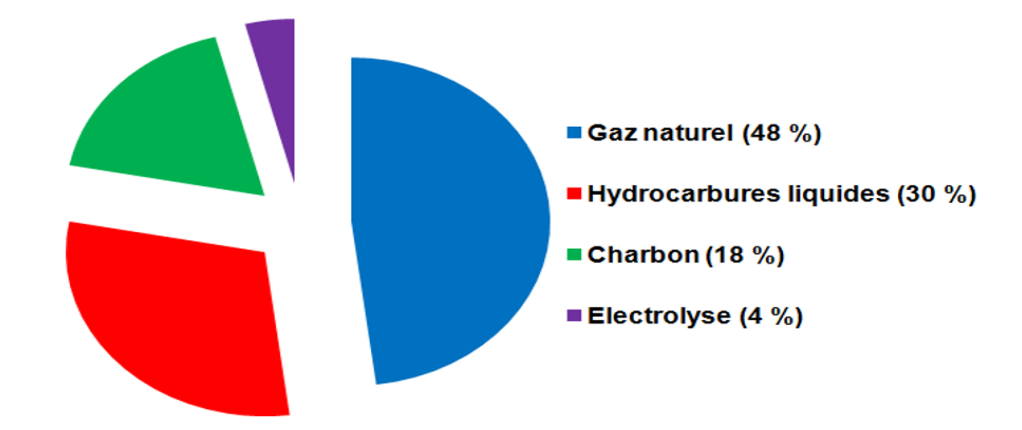

**Figure II.7** : Principales sources de production de l'H2 dans le monde

Notre attention est maintenant portée sur la chaîne hydrogène, qui comprend l'électrolyseur pour la production de gaz et la pile à combustible pour la consommation de ces gaz. Le stockage le plus approprié pour cette chaîne est le gaz sous forme gazeuse dans des réservoirs. Pour cela, nous examinerons les diverses technologies actuellement employées pour l'électrolyseur et la pile à combustible.

Il existe plusieurs méthodes pour stocker et distribuer l'hydrogène

- $\checkmark$  sous forme gazeuse, comprimée sous haute pression (350–700 bar).
- $\checkmark$  sous forme liquide (-253 °C).
- $\checkmark$  sous forme solide : hydrure de métaux, où différents métaux peuvent être utilisés, par exemple, Mg, Al ou d'autres alliages métalliques.

#### **II.5.2 Le stockage sous pression**

 Le processus initial implique la compression du gaz par le biais d'un système à plusieurs niveaux. Pour stocker le gaz sous forme gazeuse, il est nécessaire d'utiliser des réservoirs capables de résister à des pressions élevées (entre 350 et 700 bars) et aux augmentations de température résultant de la compression rapide. L'hydrogène peut être stocké dans des contenants allant de bouteilles de 10 litres à des réservoirs de 10 000 mètres cubes. En outre, il est possible de stocker de l'hydrogène sous forme comprimée sous terre.

#### **II.5.3 Le stockage sous forme liquide**

 Lorsque l'hydrogène est refroidi à une température de -253°C (20K), il se transforme en sa forme liquide. Les réservoirs utilisés pour stocker l'hydrogène liquide sont souvent constitués de deux parois séparées par un espace pour prévenir les pertes thermiques par convection.

#### **II.5.4 Le stockage sous forme solide**

 Il s'agit d'une méthode de stockage de l'hydrogène qui implique l'incorporation de ce dernier dans la structure cristalline d'un métal capable de former des liaisons covalentes ou ioniques avec l'hydrogène. Certains métaux ou alliages sont capables de stocker de l'hydrogène entre leurs atomes grâce à cette propriété.

#### **II.5.5 Les technologies d'électrolyseurs**

 L'électrolyse de l'eau est un processus électrochimique qui consiste à décomposer la molécule d'eau en oxygène et en hydrogène en utilisant un courant continu appliqué à travers deux électrodes immergées dans un électrolyte liquide ou solide. Il y a deux types de technologies en compétition pour cela : la structure (monopolaire ou bipolaire) et le type d'électrolyte. Les schémas d'un électrolyseur monopolaire et bipolaire sont présentés respectivement dans les trois types d'électrolyte sont décrits ci-dessous

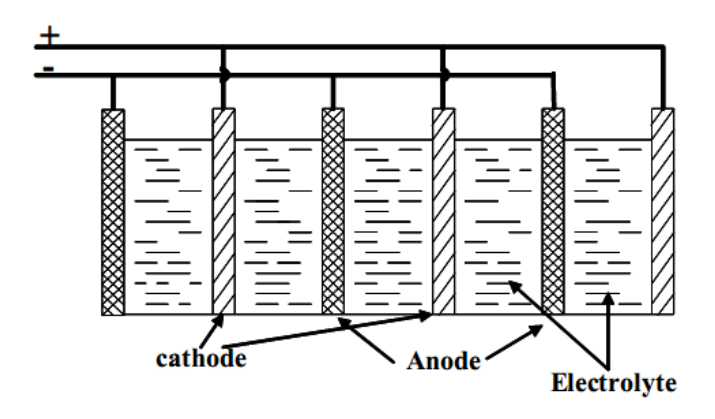

**Figure II.8** : Electrolyseur à structure parallèle avec plaques monopolaires

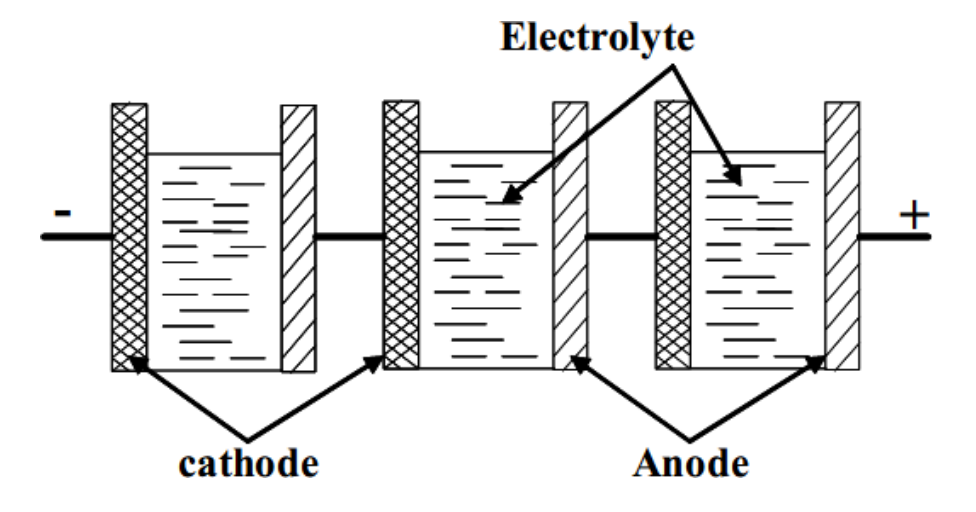

**Figure II.9** : Electrolyseur à structure série avec plaques bipolaires

Initialement, les premiers dispositifs d'électrolyse utilisaient des électrodes unipolaires (où chaque anode était connectée au pôle positif et chaque cathode au pôle négatif), de sorte que

les cellules d'électrolyse fonctionnaient en parallèle. Les systèmes bipolaires ultérieurs utilisaient des plaques qui agissaient comme des anodes d'un côté et comme des cathodes de l'autre, de sorte que les cellules d'électrolyse fonctionnaient en série. La conduction électrique se produisait à l'intérieur de l'électrode, à travers son épaisseur, permettant une limitation de la chute ohmique. Les ensembles bipolaires offraient l'avantage d'une densité de courant plus élevée et d'une meilleure compacité. Cependant, cette conception introduisait une difficulté supplémentaire : l'électrode avait une face en milieu oxydant (anode) et une face en milieu réducteur (cathode). Aujourd'hui, la quasi-totalité des électrolyseurs utilisent la technologie bipolaire.

#### **II.5.5.1 L'électrolyseur alcalin**

 L'électrolyseur alcalin est largement utilisé pour produire de l'hydrogène électrolytique, bénéficiant d'une maturité industrielle considérable. Dans cette technologie, l'électrolyte est une solution aqueuse d'hydroxyde de potassium (KOH), où la conduction ionique est assurée par les ions hydroxyde (OH-) et potassium (K+). Ces électrolyseurs fonctionnent à des densités de courant relativement faibles (< 0,4 A.cm-2), ce qui présente l'avantage de ne pas nécessiter de catalyseurs coûteux à base de platine, rendant leur prix inférieur à celui des électrolyseurs à membrane. C'est pourquoi cette technologie est très prisée.

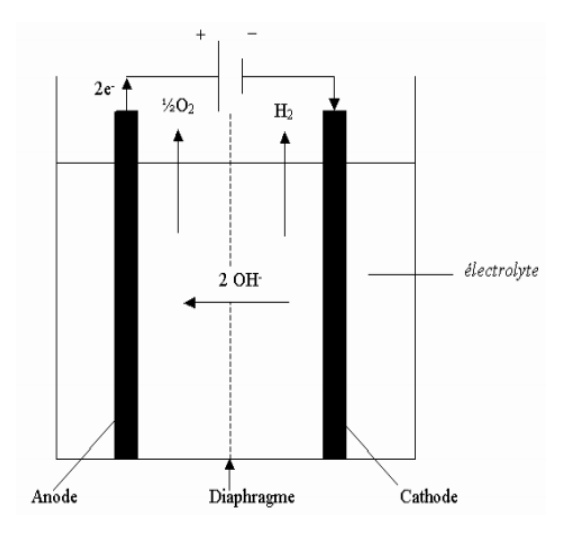

**Figure II.10 :** l'électrolyse Alcalin

#### **II.5.5.2 Electrolyseur PEM**

 Les électrolyseurs de type PEM se distinguent par leur électrolyte solide, constitué d'une membrane polymère, qui permet la conduction des ions hydronium (H3O+) produits à l'anode, tout en séparant efficacement l'hydrogène et l'oxygène. Cette technologie présente de nombreux avantages, notamment sa compacité, la simplicité de son design, la réduction des problèmes de corrosion et des performances nettement supérieures à celles du type alcalin. Les électrolytes solides leur permettent de fonctionner à des densités de courant plus élevées (de 1 à 2 A.cm-2) que les électrolyseurs alcalins. De plus, les électrolyseurs PEM peuvent gérer les variations de courant, ce qui les rend particulièrement adaptés pour convertir l'énergie renouvelable issue de sources telles que l'éolien et le solaire.

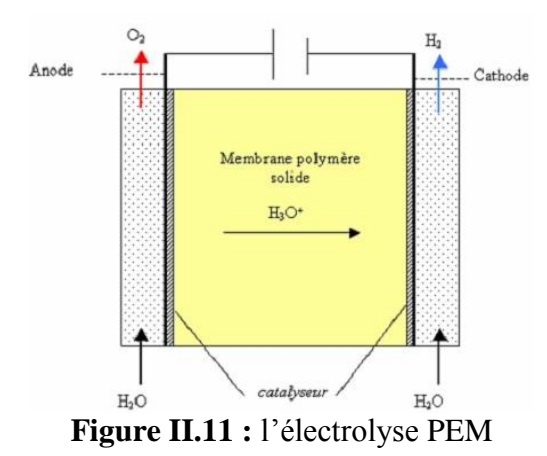

**II.5.5.3 Electrolyseur à haute température** 

L'électrolyseur en question utilise également un électrolyte solide, mais celui-ci repose sur la conductivité anionique de céramiques comme l'oxyde de zircone et l'oxyde de cérium. Étant donné que ce type d'électrolyseur fonctionne à une température d'environ 900°C, il permet de réduire la consommation spécifique d'électricité pour l'électrolyse par rapport aux deux autres types mentionnés précédemment. Bien que ce type d'électrolyte soit actuellement à l'étude

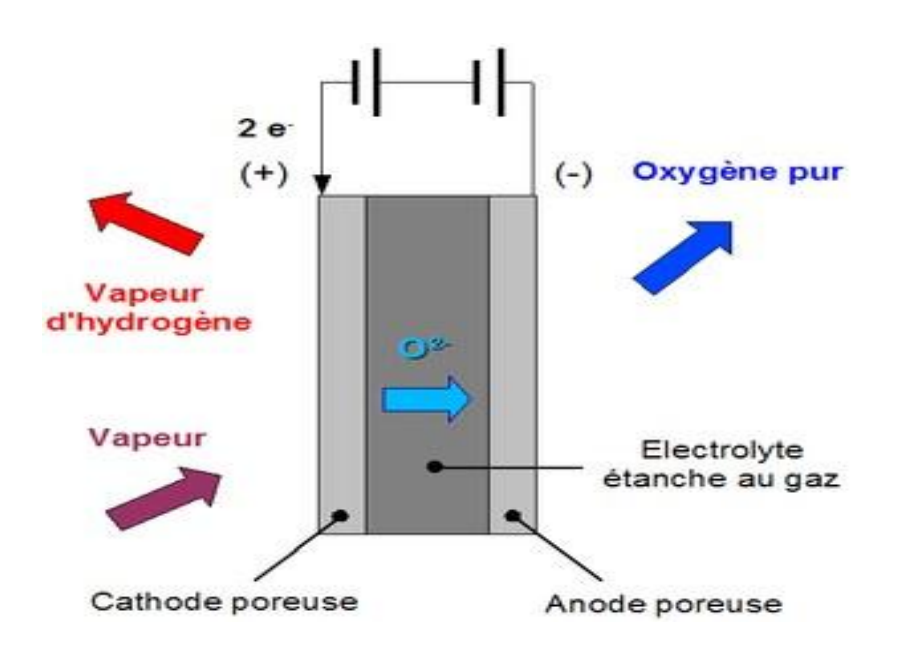

**Figure II.12 :** l'électrolyse à haute température

#### **II.5.6 Le principe de fonctionnement**

 La pile à combustible de type PEM consiste à transformer l'énergie chimique de l'hydrogène et de l'oxygène en énergie électrique grâce à une réaction électrochimique inverse de l'électrolyse de l'eau. Cette transformation d'énergie est produite par une réaction d'oxydoréduction entre l'oxygène (oxydant) et l'hydrogène (réducteur), qui a lieu respectivement à la cathode et à l'anode. Pour isoler ces deux réactions, une membrane agit comme électrolyte. L'anode est alimentée en hydrogène gazeux tandis que la cathode est alimentée en oxygène gazeux ou en air. [9] Les équations chimiques d'oxydoréduction correspondantes sont les suivantes:

Oxydation à l'anode : *H*<sub>2</sub> → 2*H* + 2*é* 

Réduction à la cathode:  $O_2 + 2H_2 + 2\acute{e}$   $\longrightarrow$   $H_2O$ 

En combinant les deux réactions

 $H_2+1/2O_2 \longrightarrow \text{électricit\'e} + H_2O + \text{chaleur}$ 

Les 2 électrons libérés par la molécule d'hydrogène produisent de l'électricité. Les protons d'hydrogène (H+) traversent la membrane qui sépare l'anode de la cathode pour se recombiner à la cathode avec les électrons et les atomes d'oxygène. Si tout se déroule de manière optimale,

#### **Les différentes formes de stockage d'énergie chapitre II**

les seuls sous-produits de cette réaction sont de l'eau et de la chaleur, ce qui fait de la pile à combustible un tri-générateur. [9]

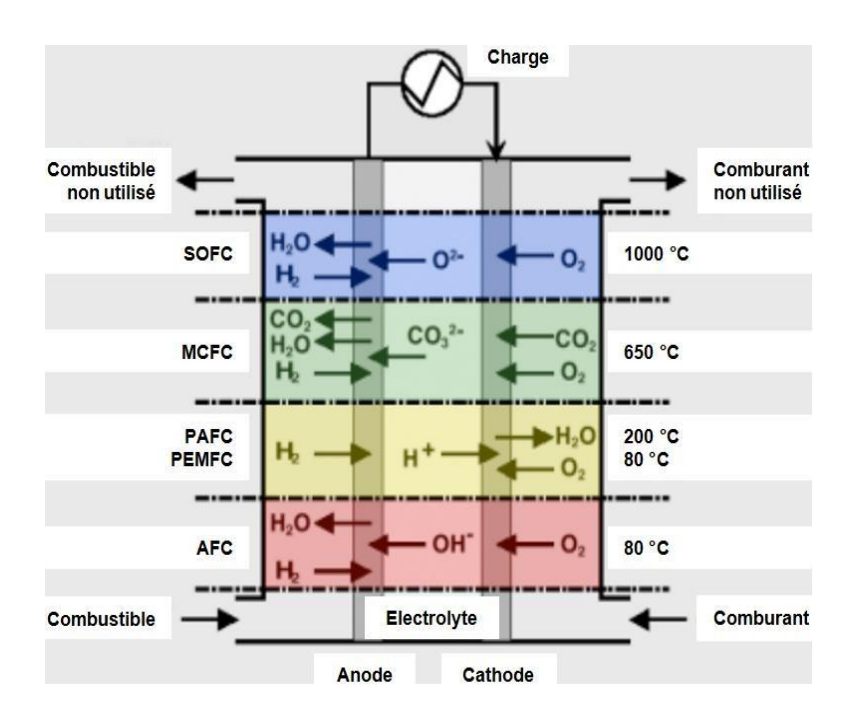

**Figure II.13** : Schéma de principe d'une cellule de pile de type PEMFC.

### **II.6 Conclusion**

 Dans cette partie nous avons présenté des généralités sur les systèmes de stockage de l'hydrogène .ce dernier est prometteur en raison de sa capacité à stocker de l'énergie proprement et de manière polyvalent,. Les technologies de stockage tel que la compression, la liquéfaction et l'adsorption sur solide ont été explorées, mais des recherches continues sont nécessaires pour rendre le stockage d'hydrogène plus économique.

#### **III.1 Introduction**

 La demande croissante d'énergie propre et renouvelable pousse à explorer des nouvelles technologies pour stocker et utiliser l'énergie produite pour les systèmes hybrides autonomes avec stockage d'une manière plus efficace. Parmi ces systèmes, la combinaison d'une source photovoltaïque (PV), d'une pile à combustible et d'un système de stockage (stockage d'hydrogène à base d'un électrolyseur d'eau) offre un potentiel prometteur pour la conversion et le stockage de l'énergie produite par les panneaux solaires en hydrogène, puis en électricité dans le besoin.

 Ce chapitre présente la modélisation d'un système hybride avec stockage d'hydrogène sous forme gazeuse, à base d'un électrolyseur d'eau de type PEM.

 Le système hybride contient une source photovoltaïque et une pile à combustible de type PEM, pour pouvoir convertir l'hydrogène produit par le système de stockage dans le besoin.

#### **III.2 Présentation du système hybride avec stockage d'hydrogène**

 L'objectif principale de ce travail consiste à l'étude d'un système hybride avec stockage d'hydrogène, l'alimentation de la charge se fait par une source d'énergie renouvelable (l'énergie solaire). Si la puissance fournie par les panneaux solaires dépasse celle requise par la charge, l'énergie excédentaire est dirigée vers un électrolyseur d'eau, qui produit de l'hydrogène à partir d'une décomposition de l'eau ensuite cette quantité d'hydrogène sera stockée dans un réservoir qui sert à réserver l'hydrogène pour une utilisation ultérieure. Si la puissance fournie par le panneau solaire est inférieur à celle de la charge. La pile à combustible offre une solution efficace pour convertir l'hydrogène stocké en électricité lorsque nécessaire, fournissant ainsi une gestion plus flexible de l'énergie solaire produite.

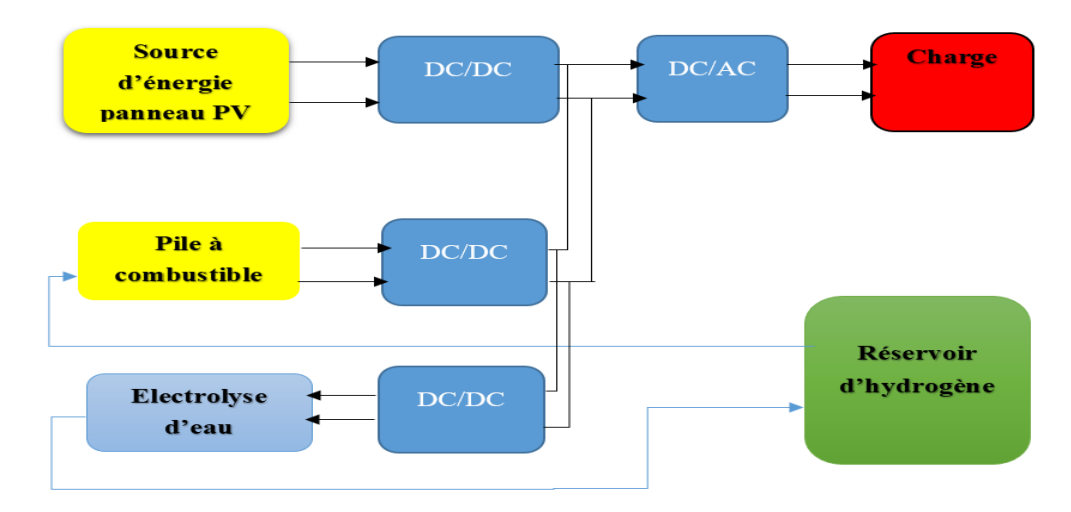

**Figure III.1** : Schéma du système hybride avec stockage d'hydrogène

#### **III.3 Modélisation du système hybride**

#### **III.3.1 Modélisation du générateur photovoltaïque**

Dans le cadre de l'optimisation du générateur photovoltaïque et pour mieux utiliser l'énergie soutirée, on doit adapter la caractéristique non linéaire I-V du générateur photovoltaïque au point de fonctionnement de la charge utilisée. Pour avoir le point optimal qui correspond au point de la puissance maximale, il est évident de modéliser le générateur photovoltaïque. **[24]**

#### **III.3.1.1 Modèle de la cellule solaire**

La cellule solaire est l'élément de base d'un générateur photovoltaïque. La modélisation du comportement électrique du module photovoltaïque peut être étendue au générateur photovoltaïque selon sa configuration, nombre de modules en série et en parallèle.

#### **III.3.1.2 Modèles mathématiques**

Nous rencontrons dans la littérature plusieurs modèles du générateur photovoltaïque qui différent entre eux par la procédure et le nombre des paramètres intervenants dans le calcul de la tension et du courant final du générateur photovoltaïque, parmi ces modèles nous avons utilisé le modèle le plus simple et les plus utilisé qui est le suivant :

#### **III.3.1.3 Modèle à une diode**

Le modèle à une diode est le plus utilisé et il donne de très bonnes précisions. La conversion de l'énergie de la lumière en énergie électrique est modélisée par un générateur de courant.

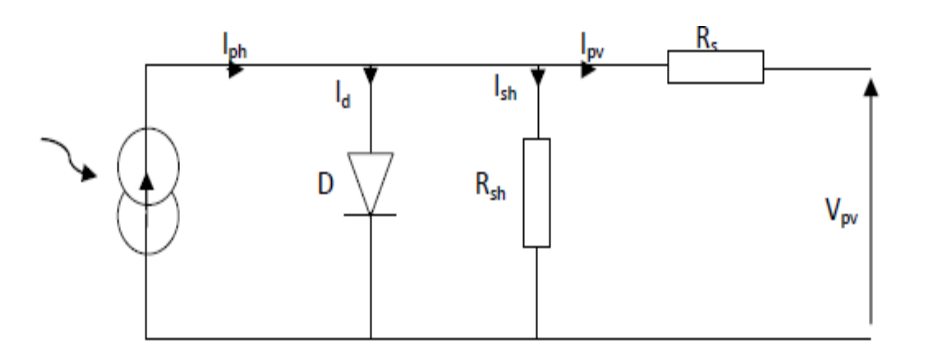

**Figure.III.2 :** Schéma électrique équivalent du modèle à une diode.

A partir du schéma (**fig.III.2**) le courant généré par le générateur photovoltaïque est donné Par la loi de KIRCHHOFF :

$$
I = I_{ph} - I_d - I_{rsh}
$$
\n(III.1)

$$
I_{ph} = P_1 * E_s (1 + P_2 (E_s - E_{sref}) + P_3 (T_j - T_{jref})
$$
\n(III.2)

Esref, Tjref : représentent l'éclairement et la température sous conditions STC.

- $\triangleright$  T<sub>j</sub>: température de jonction.
- $\triangleright$  P1, P2, P3 : paramètres constants.

$$
I_{d} = I_{sat}[\exp\left(\frac{q}{k.A.n_{s}.T_{j}}(V+r_{s}I)\right) - 1]
$$
\n(III.3)

Avec :

 $\triangleright$  Isat : courant inverse de saturation de la diode.

- $\triangleright$  q : Charge élémentaire (1.6.10-19 C).
- $\triangleright$  K : constante de Boltzmann (1.38.10-23 j/k).
- A : coefficient d'idéalité de la cellule.
- $\triangleright$  ns : nombre de cellules connectées en série.

$$
I_{sat} = P_4 \cdot T_j^3 \cdot \exp\left(\frac{E_g}{k \cdot T_j}\right) \tag{III.4}
$$

 $\triangleright E_g$ : énergie de gap.

$$
\triangleright \text{ P4 : paramètre constant.}
$$
\n
$$
I_{\text{rsh}} = \frac{V}{r_{\text{sh}}}
$$
\n(III.5)

Ainsi l'équation globale modélisant le générateur PV est la suivante :

$$
I = P_1 \cdot E_s \left( 1 + P_2 (E_s - E_{\text{sref}}) + P_3 (T_j - T_{\text{ref}}) \right) - P_4 \cdot T_j^3 \cdot \exp\left(\frac{E_g}{k \cdot T_j}\right) \cdot \left[ \exp\left(\frac{q}{k \cdot A \cdot n_s T_j} (V - r_s I) \right) - 1 \right] \frac{V}{r_{\text{sh}}} \tag{III.6}
$$

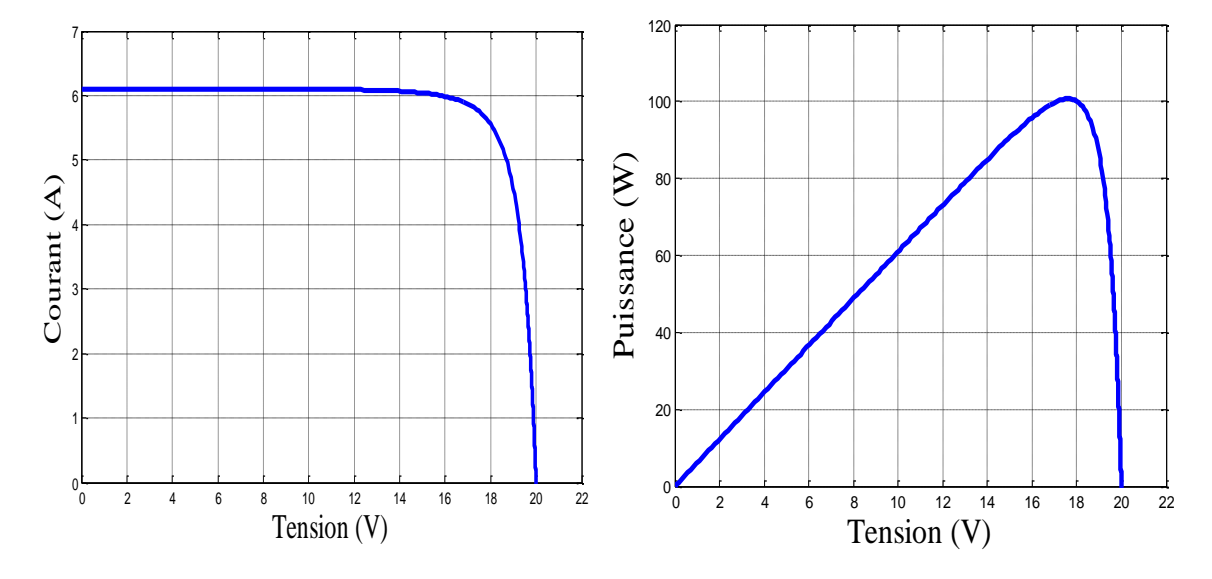

**Figure.III.3** : caractéristiques Ipv (Vpv) et Ppv (Vpv) dans les conditions standards

#### **III.3.1.4 Commande du système photovoltaïque au point de puissance maximale**

Dans cette partie, nous présentons un algorithme de commande P&O de poursuite de la puissance maximale délivrée par le générateur photovoltaïque.

#### **III.3.1.4.1 Méthode de perturbation et d'observation (P&O)**

C'est la méthode la plus utilisée vu sa simplicité. Une boucle de retour et peu de mesures sont nécessaires. La tension aux bornes des panneaux est volontairement perturbée d'une faible amplitude (augmentée ou diminuée) puis la puissance est comparée à celle obtenue avant perturbation. Précisément, si la puissance aux bornes des panneaux est augmentée à cause de la perturbation, la suivante est faite dans la même direction (cela signifie que le point de

fonctionnement se trouve à gauche du MPP). Réciproquement, si la puissance diminue, la nouvelle perturbation est réalisée dans le sens opposé. **[25]**

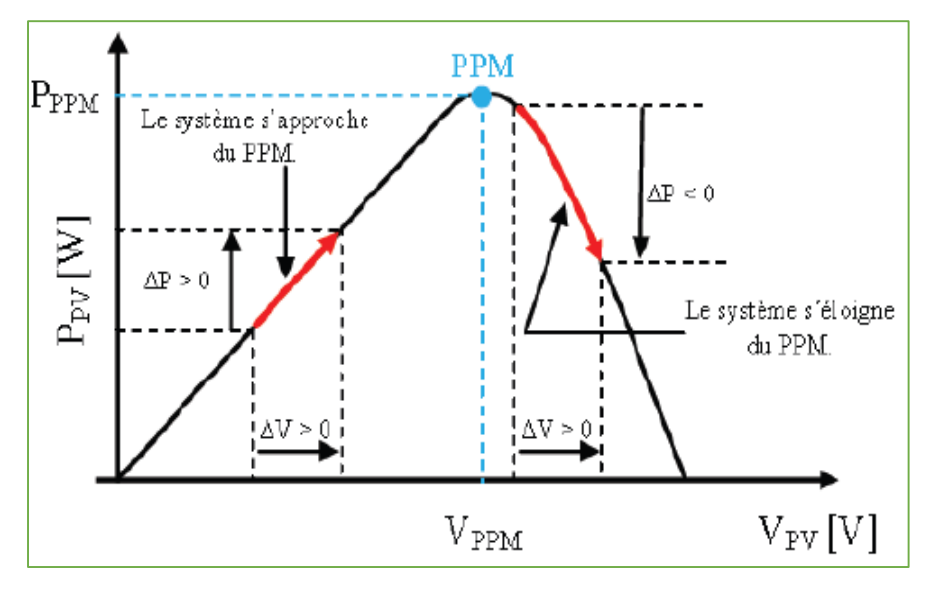

**Figure III.4 :** Caractéristique P<sub>pv</sub>(V<sub>pv</sub>) et fonctionnement de la méthode Perturbation et Observation

L'algorithme général de cette commande est donné par la figure suivante :

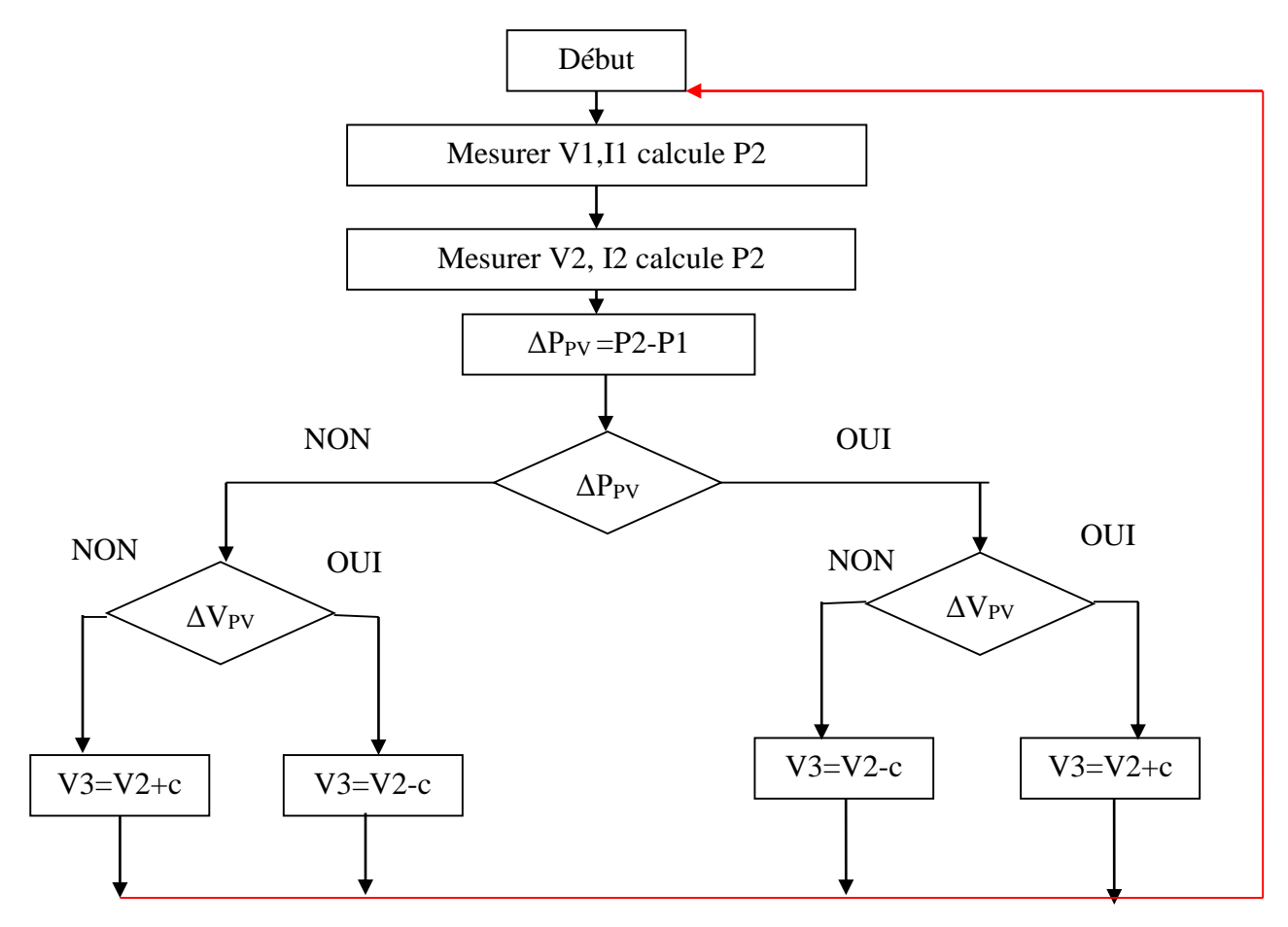

**Figure III.5 :** Organigramme de la méthode perturbation et observation.

Les avantages de cette méthode peuvent être récapitulés comme suit ; la connaissance des caractéristiques du générateur photovoltaïque n'est pas exigée, c'est une méthode relativement simple. Néanmoins, en régime permanent, le point de fonctionnement oscille autour du MPP, provoquant ainsi une perte d'énergie.

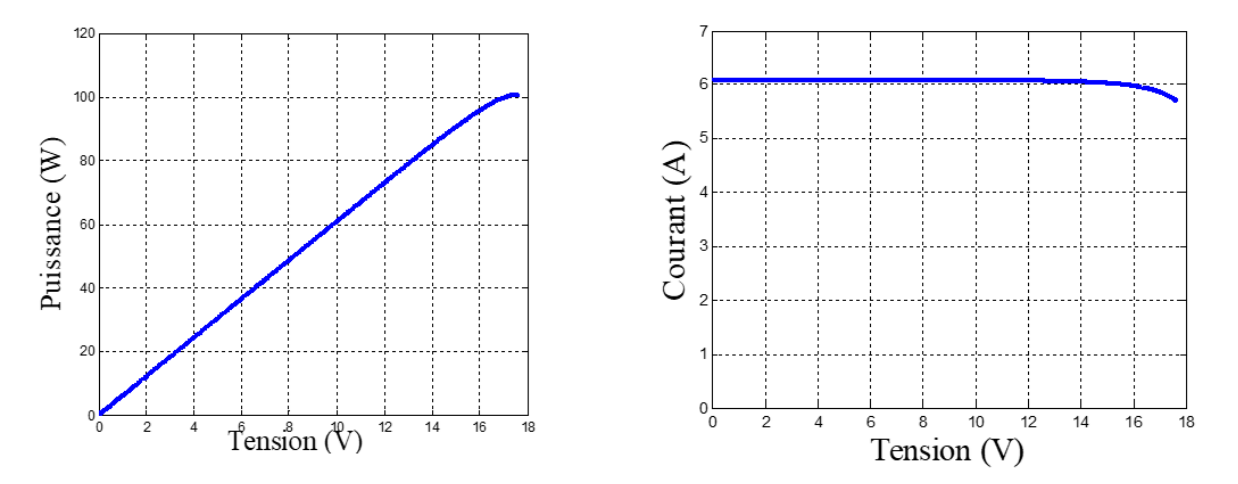

**Figure III.6** : caractéristiques Ipv (Vpv) et Ppv (Vpv) avec commande MPPT

#### **III.3.2 Modélisation de la pile à combustible [21-22]**

Les modèles mathématiques offrent un outil notable et indispensable pour approuver la conception et la performance des piles à combustible. Deux approches principales de modélisation se présentent dans la littérature. La première approche inclut les modèles structuraux, qui visent à simuler le transfert de chaleur, le transport de masse et les phénomènes électrochimiques produits dans les piles à combustible. La deuxième, cherche à prédire le comportement de la pile en fonction de ses conditions de fonctionnement, et de celles de la charge. La modélisation en statique est basée sur l'expression de la tension en fonction du courant débité partant de la tension idéale issue de l'équation de Nernst où apparaissent les conditions de fonctionnement en température, pression et composition du gaz.

#### **III.3.2.1 Caractéristique électrique de la pile à combustible**

La potentiel thermodynamique théorique de la pile à combustible PEMFC  $H_2/O_2$  à 25<sup>°</sup>C et à 1atm est de l'ordre de 1,23 V, mais le potentiel réel (VPEMFC) de la cellule décroît par rapport à la potentielle thermodynamique d'équilibre quand le courant débite, cette déviation à la valeur du potentiel de Nernst, est due aux pertes irréversibles appelées polarisations (surtensions), par conséquent, l'expression de la tension d'une cellule s'exprime comme suit :

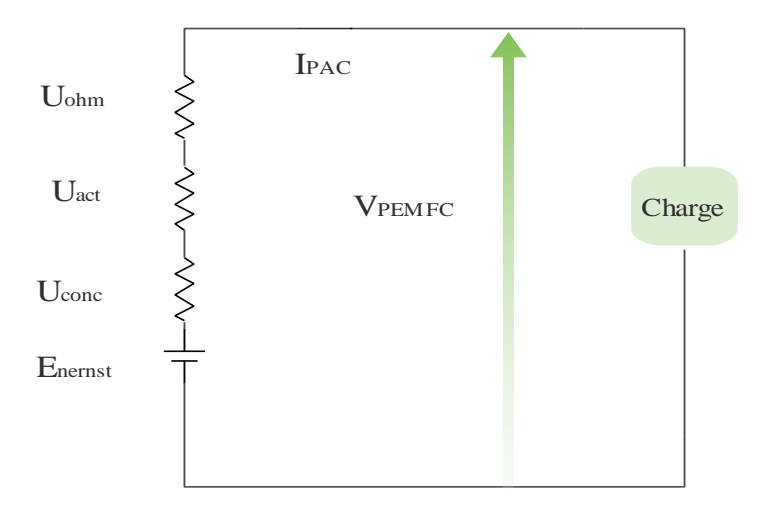

**Figure III.7 :** Schéma électrique équivalent d'une PEMFC.

VPEMFC = ENernst − Uact − Uohm − Uconc………………………………………….. (III.7) : Polarisation d'activation.

: Polarisation ohmique.

: Polarisation de concentration.

 $E_{\text{Nernst}} = 1.229 - 0.85 \times 10^{-3} \times (T - 298.15) + 4.31 \times 10^{-5} \times [\ln(P_{\text{H2}}^{*}) +] \frac{1}{2}$  $\frac{1}{2}$ ln(P<sub>02</sub>) ......(III.8)

**T** : Température opératoire absolue de la pile (K).

P<sub>H2</sub> : Pressions partielles à l'interface de l'hydrogène (atm).

P<sub>02</sub>: Pressions partielles à l'interface de l'oxygène (atm).

#### **III.3.2.1.1 Polarisation d'activation**

Les pertes d'activations sont dues au démarrage des réactions chimiques, ils sont essentiellement dus aux réactions cathodiques.

La relation entre les pertes d'activations et la densité de courant est exprimée dans l'équation suivante :

 $U_{\text{act}} = \varepsilon_1 + \varepsilon_2 \times T + \varepsilon_3 \times T \times \ln(C_{02}^*) + \varepsilon_4 \times T \times \ln(I_{\text{PAC}})$  … (III.9) IPAC : courant de fonctionnement de la pile (A)

 $\varepsilon_1$ ,  $\varepsilon_2$ ,  $\varepsilon_3$ ,  $\varepsilon_4$  : sont des coefficients paramétriques appropriés à chaque modèle physique de la pile à combustible PEMFC,

$$
C_{02}^{*} = \frac{P_{02}^{*}}{\left(5.08 \times 10^{6} \times e^{-\left(\frac{498}{T}\right)}\right)}.
$$
 (III.10)

 $C_{02}^*$ : représente les concentrations de l'oxygène (mol/cm<sup>3</sup>) dissout dans un film d'eau à l'interface de la membrane gaz/liquide sur la surface catalytique de la cathode, elle est exprimée en fonction de sa pression par la loi de Henry. **[23]**

Etant donné qu'on utilise de l'oxygène pur, donc :

$$
P_{02}^* = P_{\text{cath}} \times \left(1 - \chi_{\text{H}_2\text{O}}^{\text{Sat}}\right) \tag{III.11}
$$

 $P_{\text{cath}}$  : La pression de l'oxygène à la cathode,

 $\chi_{H_2O}^{Sat}$ : La fraction molaire de saturation de l'eau dans le gaz humidifié et supposée  $\approx$  à 50 %, on obtient alors :

$$
P_{02}^* = P_{\text{cath}} \times \left(\frac{1}{2}\right)
$$
.................(III.12)

A l'anode, on utilise de l'hydrogène pur, qui ne contient pas du monoxyde de carbone **[29]**,

PH2 <sup>∗</sup> = Panode × (1 − 1 2 . <sup>χ</sup>H2<sup>O</sup> Sat )……………………………………..(III.13)

Panode ∶ Est la pression de l'hydrogène à l'anode,

$$
P_{H2}^* = P_{anode} \times \left(\frac{3}{4}\right)
$$
.................(III.14)

#### **III.3.2.1.2 Polarisation ohmique**

Les pertes ohmiques sont dues à la résistance qu'opposent les électrodes et les plaques bipolaires à la circulation des électrons et l'électrolyte au passage des protons. La chute de tension correspondante s'écrit :

Uohm = IPAC × (R<sup>M</sup> + R<sup>C</sup> )……………………………(III.15)

 $R<sub>C</sub>$ : est la résistance équivalente de contact à la conduction des électrons,  $R<sub>M</sub>$ : est la résistance équivalente de la membrane à la conduction des protons, elle est calculée à partir de la relation suivante :

R<sup>M</sup> = l×rM <sup>A</sup> ………………………………………………...............(III.16)

Où  $l$  est l'épaisseur de la membrane  $(\mu m), r_M$  est la résistance spécifique de la membrane, obtenue par la relation suivante :

$$
r_M=\frac{{181.6 \times \left[1+0.03 \times \left(\frac{I_{PAC}}{A}\right)+0.062 \times \left(\frac{T}{303}\right)^2 \times \left(\frac{I_{PAC}}{A}\right)^{2.5}\right]}{[\delta_{H_2O}/S0_3^--0.634-3 \times \left(\frac{I_{PAC}}{A}\right)] \times \exp\left[4.18 \times \left(\frac{T-303}{T}\right)\right]}.\dots......(III.17)}
$$

Le terme $\frac{181.6}{\sqrt{25}}$  $\frac{161.6}{(\delta_{H_2O}/S0_3^2 - 0.0634)}$  représente la résistance spécifique de la membrane ( $\Omega$ .cm) à  $I_{PAC}$ =0 et à une température de 30 °C (T = 303 K). Le terme exponentiel au dénominateur est le facteur de correction de la température si cette dernière n'est pas à30 °C.

 $\delta_{H_2O}/SO_3^-$  Est la teneur en eau dans la membrane, admettant une valeur minimale et maximale respectivement de 0 et de 22. Est A la surface active de la pile  $\text{(cm)}^2$ . En remplaçant les relations, l'expression de la polarisation ohmique devient :

$$
U_{ohm} = \frac{I_{PAC}}{A} \left[ \frac{1816 \times \left[1+0.03 \times \left(\frac{I_{PAC}}{A}\right) + 0.062 \times \left(\frac{T}{303}\right)^2 \times \left(\frac{I_{PAC}}{A}\right)^{2.5}\right]}{\left[\delta_{H_2O}/SO_3^- - 3 \times \left(\frac{I_{PAC}}{A}\right)\right] \times \exp\left[4.18 \times \left(\frac{T-303}{T}\right)\right]} \times 1 + A \times R_c \right] \dots \dots \dots \dots \tag{III.18}
$$

#### **III.3.2.1.3 Polarisation de concentration**

Les chutes de tension par concentration résultent d'un manque de réactifs. Lorsque la densité de courant devient élevée la diffusion des gaz dans les électrodes n'est plus assez rapide pour entretenir la réaction. Ces pertes sont données par la relation suivante

 $U_{conc} = -B\left(1 - \frac{J}{I}\right)$ Jmax )……………………………………………………………..(III.19) Où B est une constante empirique qui dépend du type de pile et de son état de fonctionnement, J est la densité de courant du fonctionnement permanente ( $A/cm2$ ), J<sub>max</sub> est la densité de courant maximale.

Par conséquent, la tension  $(E_s)$  de (n) piles unitaires reliées en série formant un assemblage :

$$
E_s = n \times E_{pac}
$$

On remplace les expressions des pertes dans l'équation (III.6), et on obtient le potentiel réel global de la pile à combustible PEMFC, par l'équation suivante :

$$
U_{PAC} = 0.2817 - 0.85 \times 10^{-3} (T - 298.15) + 4.3081 \times 10^{-5}
$$

$$
\times T \left[ ln \left( \frac{3}{4} P_{anode} \right) + \frac{1}{2} ln \left( \frac{1}{2} P_{cath} \right) \right]
$$

$$
+\left[2.86\times10^{-3} + 2\times10^{-4}ln(A) + 4.3\times10^{-5}ln\left(\frac{0.75P_{anode}}{1.091\times10^{6}\times\exp(\frac{77}{7})}\right)\right]T +
$$
  
7.6 × 10<sup>-5</sup>ln $\left(\frac{0.5P_{cath}}{5.08\times10^{6}\times\exp(-\frac{498}{T})}\right)$  - 1.93 × 10<sup>-4</sup>T × ln(I<sub>PAC</sub>) -  

$$
I_{PAC}\left[\frac{181.6\left[1+0.03\left(\frac{1}{PAC}\right)+0.062\left(\frac{T}{303}\right)^{2}\left(\frac{1}{A}\right)^{2.5}\right]}{A\left[\delta_{H_2O}/SO_3^{-}-0.0634-3\left(\frac{I_{PAC}}{A}\right)\right]\exp\left[4.18\left(\frac{T-303}{T}\right)\right]}\right]l + R_c + B\left(1 + \frac{J}{J_{max}}\right)....(II.20)
$$

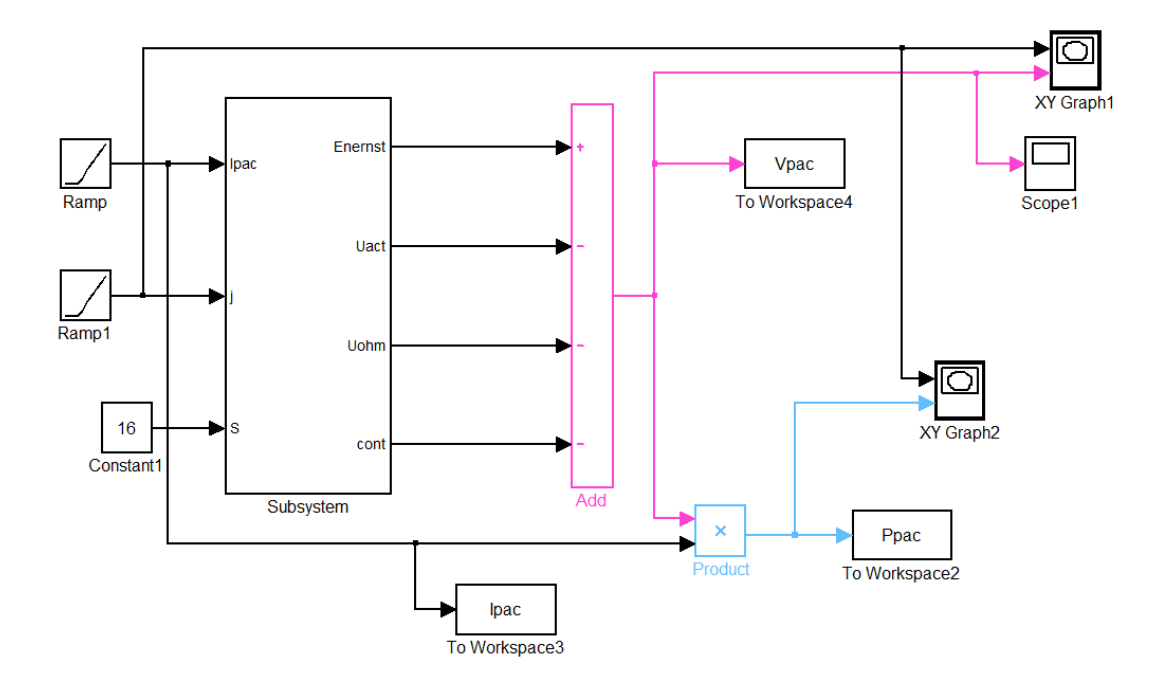

**Figure III.8**. Schéma bloc de la pile à combustible sous Matlab simulink

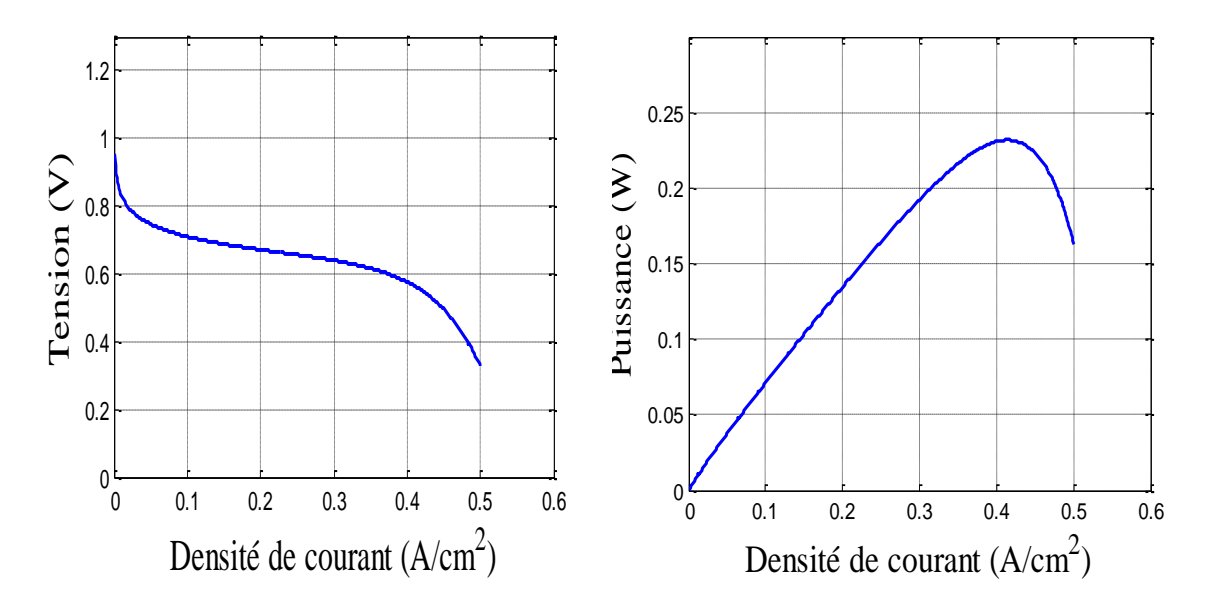

**Figure III.9**. Caractéristiques électriques d'une pile à combustible de type PEMFC

Le modèle dynamique du PEMFC qui est construit dans MATLAB Simulink est basé sur les rapports suivants, montré dans la figure III.7.

$$
V_{pile} = E_{cell} - V_{act} - V_{ohm} - V_{conc}
$$
III.21

#### **III.3.2.1.4 Tension de Nernst**

La tension instantanée de Nernst peut être exprimée par

$$
E = E_0 + \frac{R \times T}{2 \times F} \ln(PH_2 \times Po_2^{0.5})
$$
III.22

là où l'ordre technique est la norme aucune tension de charge de la cellule, R est la constante de gaz universelle, T est la température absolue de la pile de FC, F est la constante du Faraday, les pressions partielles de l'hydrogène, la vapeur de l'oxygène et d'eau sont  $PH_2$  et  $Po_2$ respectivement, B et C sont des constantes pour simuler l'activation les pertes dans le système et le  $R_{int}$  est la résistance interne de cellules.

$$
\frac{d}{dt}PH_2 = \frac{R*T}{V_{an}}(q_{H_2}^{in} - K_{H_2}P_{H_2} - 2K_rI_{fc})
$$
III.23

$$
\frac{d}{dt}P_{02} = \frac{R*T}{V_{ca}}(q_{02}^{in} - K_{02}P_{02} - K_{r}I_{fc})
$$
III.24

Avec  $K_r = \frac{N_0}{4E}$  $4F$ 

Supposant que les conditions initiales des pressions partielles d'hydrogène et de l'oxygène sont zéro, la transformation de la place de (III.22) et (III.23) sont calculés :

$$
PH_2 = \frac{1_{K_{H_2}}}{1 + \tau_{H_2}s} (q_2^{in} - 2K_r I_{fc})
$$
III.25

$$
P_{0_2} = \frac{1_{K_{0_2}}}{1 + \tau_{0_2} s} \left( \frac{q_{H_2}^{in}}{r_{H-0}} - K_r I_{fc} \right)
$$
III.26

Là où  $r_{H-O}$  est le rapport d'écoulement de l'hydrogène-oxygène. L'hydrogène et l'oxygène chronomètrent des constantes ( $\tau_{O_2}$  et  $\tau_{H_2}$ ) sont définis comme:

$$
\tau_{H_2} = \frac{V_{an}}{K_{H_2}RT}
$$
III.27

$$
\tau_{O_2} = \frac{V_{ca}}{K_{O_2}RT}
$$
III.28

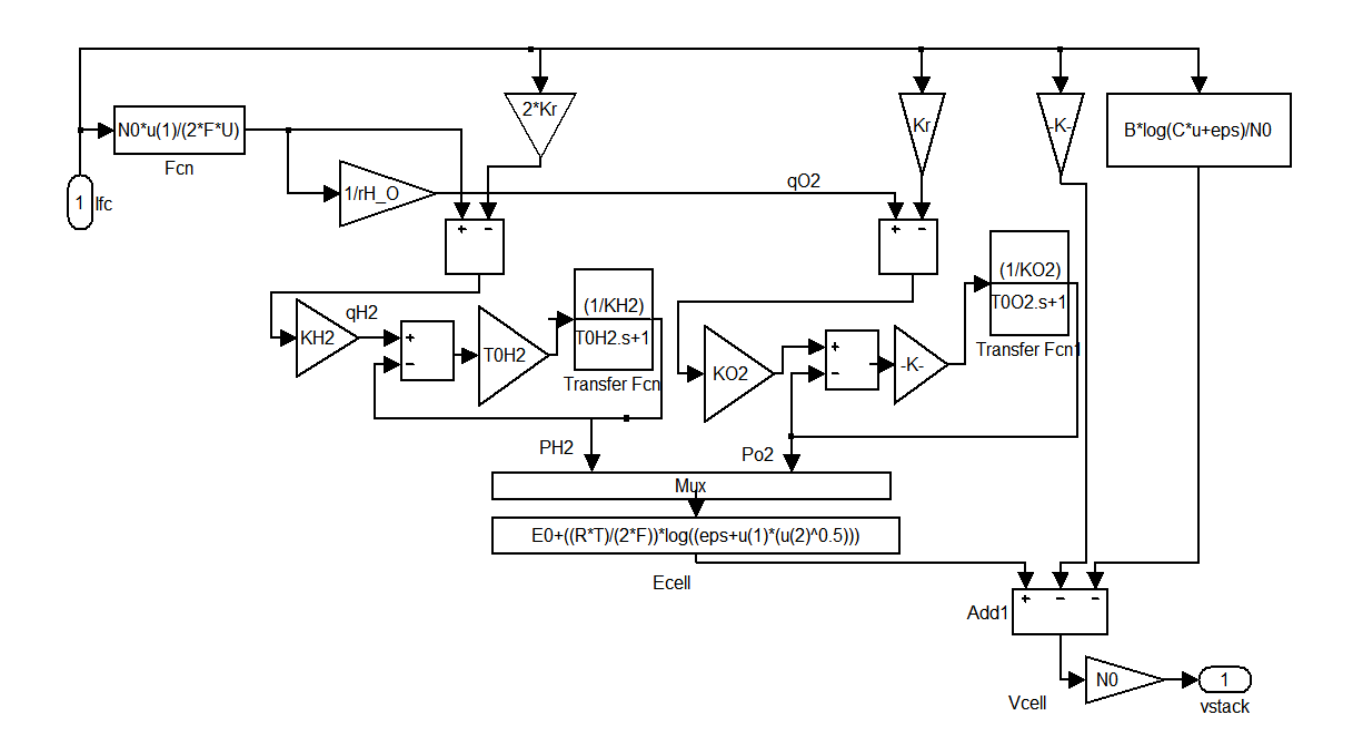

**Figure III.10**. Schéma bloc de la pile à combustible sous Matlab simulink

### **III.4 Modélisation du système de stockage**

#### **III.4.1 Modélisation de l'électrolyseur**

L'électrolyseur de l'eau est constitué de plusieurs cellules d'électrolyseurs connectées en série et en parallèle. Le modèle d'électrolyseur considéré ici est basé sur les caractéristiques des cellules individuelles. Le calcul de la tension de fonctionnement requise, et les débits d'hydrogène et de l'oxygène sont tous effectués sur une base par cellule, tandis que les valeurs correspondantes pour l'unité d'électrolyse ensemble sont trouvés tout simplement en multipliant par le nombre des cellules séries et parallèles. **[26]**

Les entrées et sorties principales d'un électrolyseur sont représentées ci-dessous :

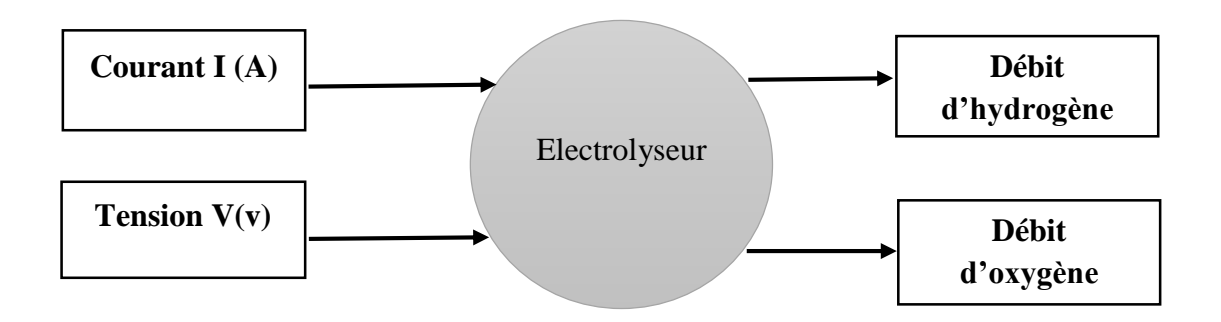

 **Figure III.11** : Les entrées et sorties principale d'un électrolyseur

L'électrolyseur est une charge pour le système, son point de fonctionnement est défini en fonction de sa connexion avec la source d'énergie.

Le schéma équivalant d'électrolyseur :

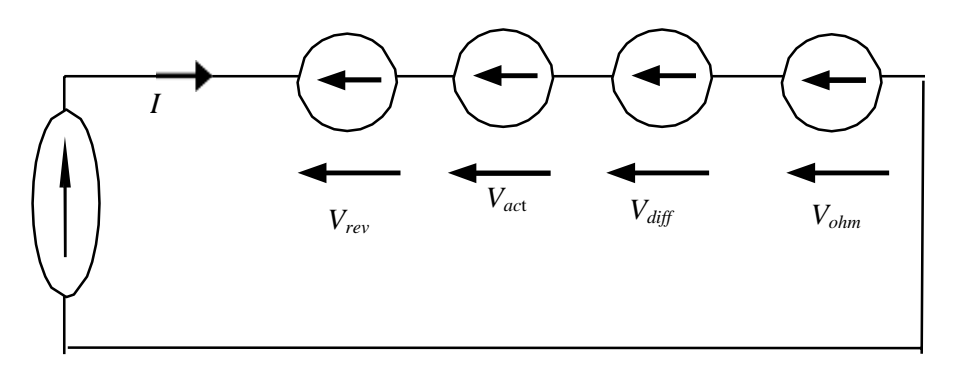

**Figure III.12 :** Schéma électrique équivalent d'électrolyseur

A partir de la figure III.12, en utilisant les lois de circuit, on peut écrire l'équation suivante :

$$
U = V_{rev} + V_{act} + V_{diff} + V_{ohm}
$$
 III.29

 Afin de construire notre modèle électrique en régime permanent, nous étudierons séparément chaque chute de tension.

#### **III.4.1.1 Tension réversible**

Cette chute de tension appelée parfois tension ouverte est causée par la réaction chimique. Elle représente le potentiel de la cellule lorsque le courant est nul (I=0). Cette tension réversible Vrev peut être définie par l'équation de Nernst comme suit :

$$
V_{rev} = V_0 + \frac{RT}{2F} \ln(\frac{P_{H2}P_{O2}^{1/2}}{\alpha_{H20}})
$$
 III.30

Tels que : R = 8,3144 (J / mol K), F = 96 487 (C /mol), V0 = 1,23 (V),  $\alpha_{H20} = 1$  (pour l'eau liquide),  $P_{H2}$  et  $P_{O2}$  (atm) sont : la constante universelle des gaz, Faraday tension réversible constante et standard, activité de l'eau les pressions partielles d'hydrogène et d'oxygène respectivement.

#### **III.4.1.2 Chute de tension d'activation**

La chute de tension d'activation résulte le transfert des protons et la vitesse des réactions chimiques, elle représente les comportements cinétiques électrochimiques. La relation de chute de tension d'activation Vact peut être réécrite pour un électrolyseur, en fonction du courant I selon l'équation suivante :

$$
V_{act} = \left(\frac{RT}{a n F}\right) \ln\left(\frac{I}{I_0}\right) \tag{III.31}
$$

Où α, I0, sont respectivement le coefficient de transfert et le courant d'échange.

#### **III.4.1.3 Chute de tension de diffusion**

 La concentration et la diffusion des fluides (gaz et eau) à proximité des électrodes influencent les valeurs de courant. En effet le comportement de diffusion provoque des variations des pressions partielles et de la vitesse des réactions chimiques. Ces changements induisent une chute de diffusion de tension  $V_{diff}$ .

$$
V_{diff} = \frac{RT}{\beta n F} \ln(1 + \frac{I}{I_{lim}})
$$
III.32

Où  $\beta$  et I<sub>lim</sub> sont respectivement le coefficient et le courant limite de diffusion.

#### **III.4.1.4 Chute de tension ohmique**

La membrane polymère résistive  $R_{\text{mem}}$  est la principale cause de la chute de tension ohmique. La valeur de la résistance est souvent donnée par la relation empirique (III.32 en fonction de la section de la membrane  $A_m$  (cm2), de l'épaisseur de la membrane  $I_m$  (cm), du taux d'hydratation  $\lambda_{\rm m}$  (=7 assez sec =14 bonne hydratation, =22 baigné) et de la température T.

$$
R_{mem} = \frac{l_m}{A_m(0.05139 \lambda_m + 0.00326) \exp(1267 \left(\frac{1}{303} - \frac{1}{T}\right))}
$$
III.33

Alors la perte ohmique est donnée par :

$$
V_{ohm} = R_{mem}I = \frac{l_m}{A_m (0.05139 \lambda_m + 0.00326) \exp(1267 \left(\frac{1}{303} - \frac{1}{T}\right))} I
$$
III.34

En substituant les chutes de tension données par les équations (III.29), (III.30), (III.31) et (III.33) dans (III.28), on peut déduire le modèle électrique en régime permanent donné par l'équation suivante.

$$
U = V_0 + \frac{RT}{2F} \ln\left(\frac{P_{H2}P_{O2}^{1/2}}{\alpha_{H20}}\right) + \left(\frac{RT}{\alpha n F}\right) \ln\left(\frac{l}{l_0}\right) + \frac{RT}{\beta n F} \ln\left(1 + \frac{l}{l_{lim}}\right) + R_{mem} I \quad \text{III.35}
$$

Le débit d'hydrogène est donné en (g/s) par :

$$
F_{H2} = \frac{I}{2 F}
$$
III.36

#### **III.4.2 Modélisation du réservoir d'hydrogène [27]**

L'hydrogène gazeux comprimé ou l'hydrogène liquide peut être stocké dans des réservoirs en utilisant différentes techniques comme stockage physique de l'hydrogène. Afin de stocker l'hydrogène gazeux produit par l'électrolyseur, un module dynamique pour le réservoir est créé dans MATLAB/Simulink, et peut être exprimé comme suit,

$$
P_b - P_{pi} = z \frac{N_{H2} R T_b}{M_{H2} V_b}
$$
III.37

 $O\mathfrak{u}$ ,  $P_{\mathfrak{b}}$  est la pression du réservoir qui est mesurée en (Pascal),  $P_{\mathfrak{b}i}$  est la pression initiale du réservoir de stockage en (Pascal), R est la constante universelle des gaz (J/kmol·K),  $T_b$  est la température de fonctionnement (K),  $V_b$  est le volume du réservoir (m3), T est la température, et Z est le facteur de compressibilité en fonction de la pression comme indiqué dans l'équation III.38 :

$$
z = \frac{P V_m}{R T}
$$
III.38

 $O\hat{u}$ , P et  $V_m$  sont la pression et le volume molaire, respectivement.

#### **III.5 Les convertisseurs DC-DC (hacheurs)**

Les hacheurs sont des convertisseurs du type continu-continu permettant de contrôler la puissance électrique dans des circuits fonctionnant en courant continu avec une très grande souplesse et un rendement élevé. **[28]**

Le hacheur se compose de condensateurs, d'inductance et de commutateurs. Dans le cas idéal, tous ces dispositifs ne consomment aucune puissance active, c'est la raison pour laquelle on a de bons rendements dans les hacheurs.

#### **III.5.1 Hacheur survolteur**

Ce dernier est un convertisseur survolteur, connu aussi sous le nom de « boost » ou hacheur parallèle ; son schéma de principe de base est celui de la (**fig.III.13**). Son application typique est de convertir sa tension d'entrée en une tension de sortie supérieur.

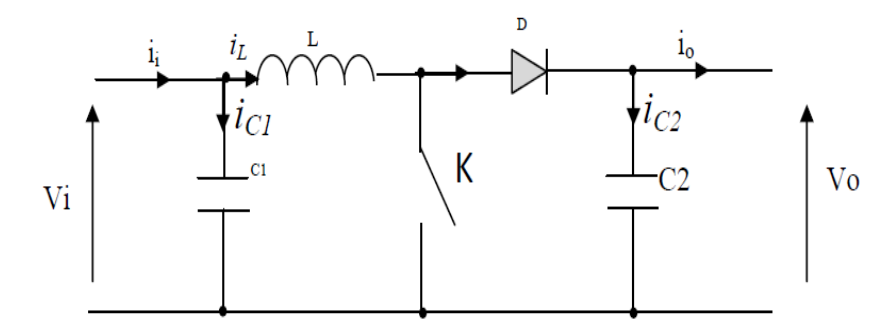

**Figure III.13 :** Schéma de principe d'un convertisseur Boost

L'application des lois de Kirchhoff sur les circuits équivalents du convertisseur survolteur (voir **fig.III.14**) des deux phases de fonctionnement donne :

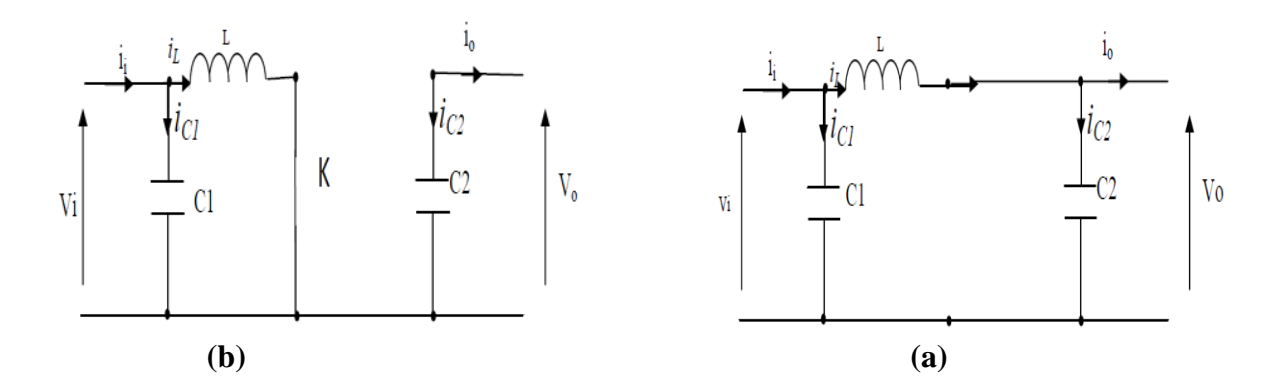

**Fig.II.14 :** Schémas équivalents du hacheur survolteur, (a) : K fermé, (b) : ouvert

Pour la première période d.Ts

$$
\begin{cases}\ni_{c1}(t) = C_1 \frac{dV_i(t)}{dt} = i_i(t) - i_L(t) \\
i_{c2}(t) = C_2 \frac{dV_0(t)}{dt} = -i_0(t) \\
V_L(t) = L \frac{di_L}{dt} = -V_i(t)\n\end{cases}
$$
\n(III.39)

Pour la deuxième période (1-d) Ts

$$
i_{c1}(t) = C_1 \frac{dV_i(t)}{dt} = i_i(t) - i_L(t)
$$
  
\n
$$
i_{c2}(t) = C_2 \frac{dV_0(t)}{dt} = i_L(t) - i_0(t)
$$
  
\n
$$
V_L(t) = L \frac{dL_i}{dt} = V_i(t) - V_0(t)
$$
\n(III.40)

En appliquant ces relations sur les systèmes d'équations, on trouve le modèle approximé du convertisseur survolteur :

$$
\begin{cases}\n\mathbf{i}_{L} = \mathbf{i}_{i} - C_{1} \frac{dV_{i}(t)}{dt} \\
\mathbf{i}_{0} - C_{2} \frac{dV_{i}(t)}{dt} \\
V_{i} = L \frac{di_{L}}{dt} + (1 - \alpha)V_{0}\n\end{cases}
$$
\n(II.41)

#### **III.6 Conclusion**

 Dans ce chapitre nous avons modélisé les différentes partie de notre système hybride avec stockage de l'hydrogène, à savoir les d'énergies électriques notamment le générateur photovoltaïque et la pile à combustible, ainsi le système de stockage d'hydrogène.

 Dans le chapitre suivant nous présenterons les différents résultats de notre système hybride avec stockage de l'hydrogène.

### **VI.1 Introduction**

 Ce dernier chapitre présente les résultats de simulation de notre système hybride avec stockage d'hydrogène intégré à une gestion d'énergie. Nous avons réalisé une modélisation détaillée du système dans le chapitre précédent, et nous allons maintenant examiner les performances et l'efficacité du système dans différentes conditions. Ces résultats de simulation nous fourniront une analyse approfondie de la production, du stockage et de la conversion de l'énergie solaire en hydrogène, puis en électricité, en prenant en compte les contraintes et les variations de demande énergétique. L'objectif est de déterminer la viabilité de cette technologie de stockage d'hydrogène et d'identifier les opportunités d'amélioration pour répondre à la demande croissante en énergie propre et renouvelable.

### **VI.2 Le schéma bloc sur matlab du système hybride avec stockage d'hydrogène**

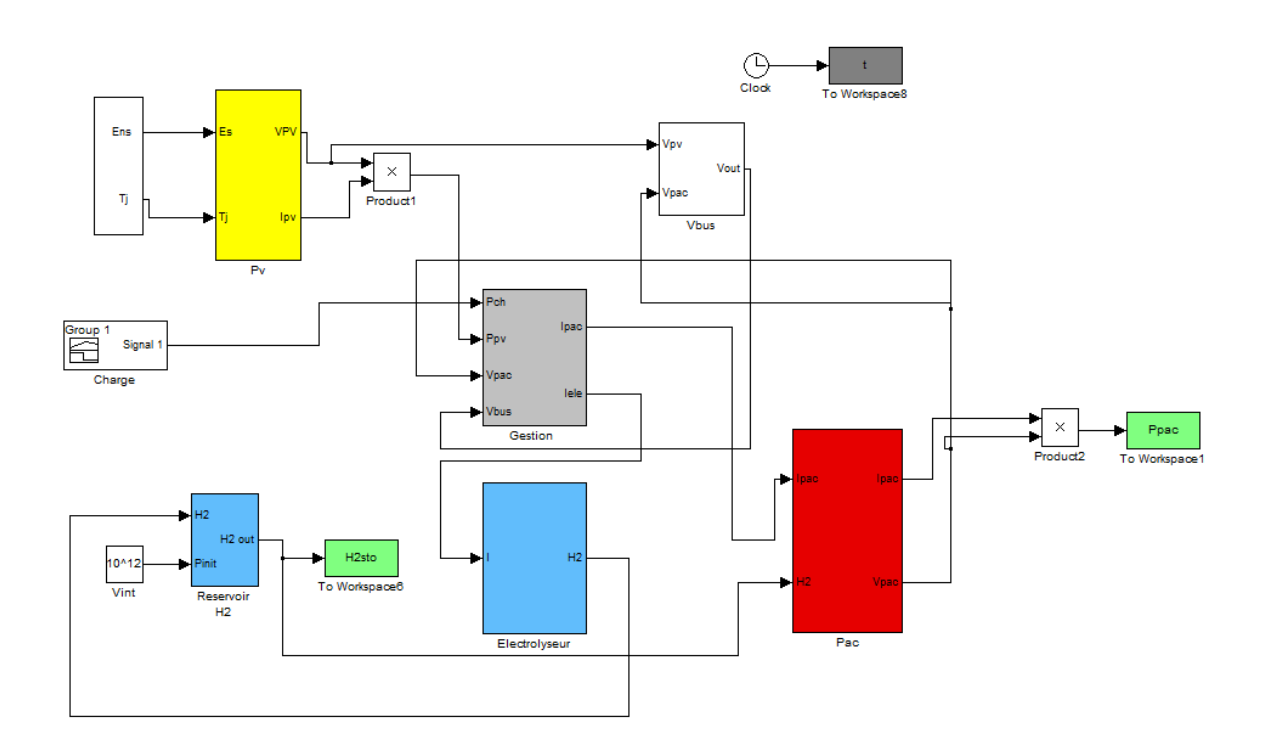

**Figure VI.1 :** Schéma globale sous matlab simulink

#### **VI.3 Résultats de simulation**

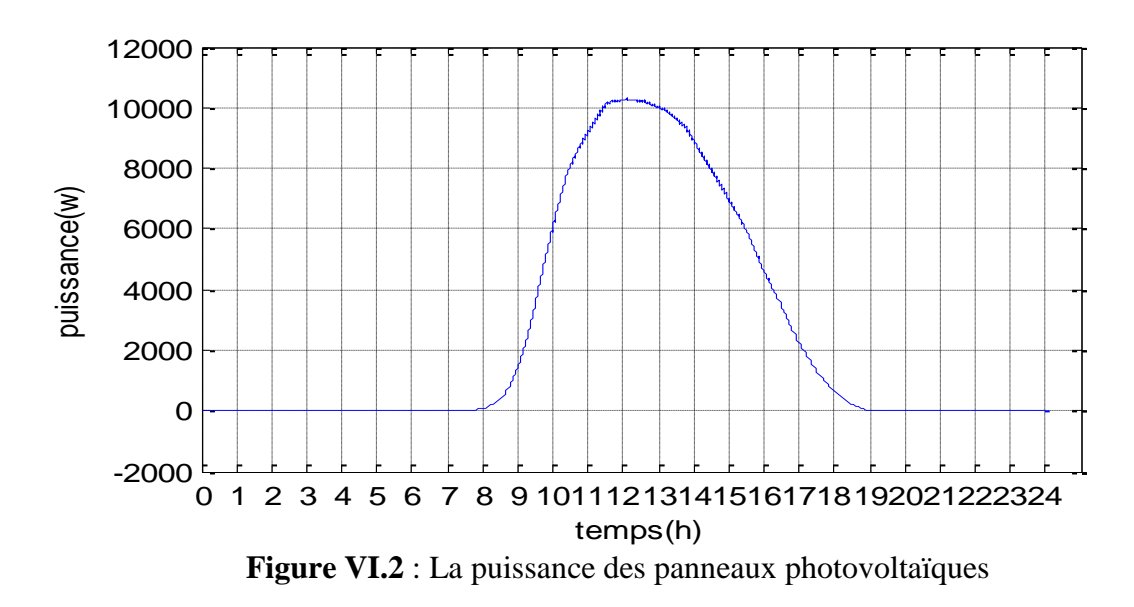

 Après avoir effectué la modélisation sur MATLAB, les résultats tant attendus ont finalement été obtenus.

 La figure VI.2 montre une augmentation progressive de la puissance à la sortie des panneaux photovoltaïques à partir de 8h du matin, atteignant son maximum vers midi (environ 10500 W). Ensuite, la puissance diminue progressivement jusqu'à atteindre zéro vers 19h, car l'ensoleillement diminue. Cette variation de puissance est due à l'effet de l'angle du soleil.

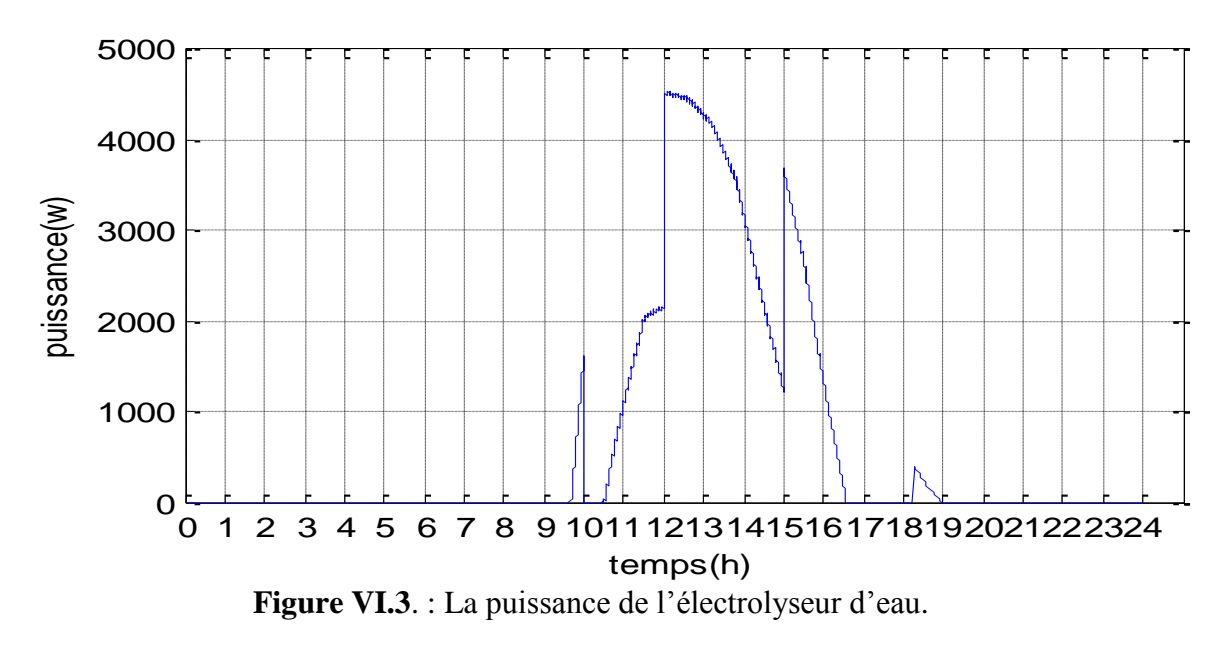

 La figure VI.3 représente la puissance de l'électrolyseur d'eau fournit par les panneaux photovoltaïques. On observe une corrélation directe : lorsque la puissance demandée inférieure

#### **Résultats de simulation Chapitre VI**

à celle des panneaux photovoltaïques, la puissance de l'électrolyseur augmente également. Cela signifie que la quantité d'hydrogène produite dépend de la quantité d'énergie solaire disponible. Ainsi, une puissance solaire maximale disponible entraîne une production d'hydrogène maximale, tandis qu'une diminution de la puissance solaire entraîne une diminution correspondante de la production d'hydrogène. Ces résultats soulignent l'importance d'une production solaire stable pour une production d'hydrogène optimale et mettent en évidence la nécessité de stockage pour les périodes de faible ensoleillement.

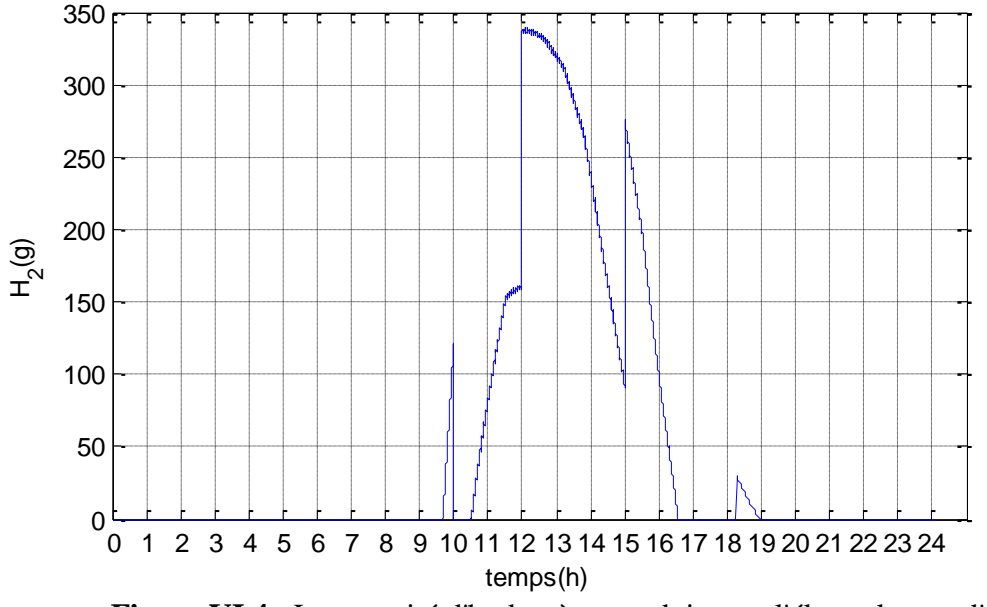

**Figure VI.4** : La quantité d'hydrogène produite par l'électrolyseur d'eau.

 Ce graphe représente la quantité d'hydrogène produite par l'électrolyseur d'eau en fonction du temps. On peut observer une augmentation progressive de la production d'hydrogène à mesure que la puissance du panneau photovoltaïque augmente (selon le graphe précédent). Cela s'explique par le fait que l'électrolyseur convertit l'électricité générée par le panneau en hydrogène. Plus la puissance du panneau est élevée, plus la production d'hydrogène est importante. La courbe de production d'hydrogène peut atteindre un maximum lorsque la puissance solaire est optimale, puis diminuer lorsque la puissance diminue en fin de journée.

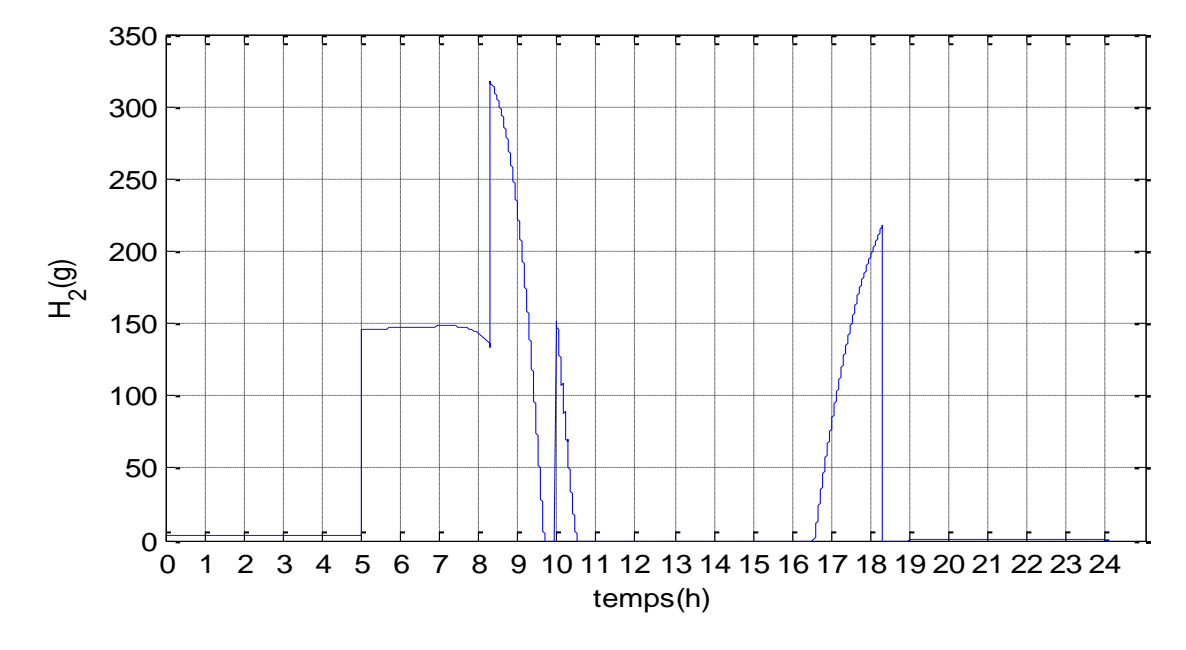

**Figure VI.5** : La quantité d'hydrogène consommé par la pile à combustible

 La figure précédente représente la quantité d'hydrogène consommée par la pile à combustible en fonction du temps. La pile à combustible utilise l'hydrogène comme combustible pour produire de l'électricité. On peut observer une corrélation avec le graphe précédent : lorsque la demande en puissance par la charge est supérieure a la puissance fournit par les panneaux photovoltaïques, la pile à combustible repende a la demande de la charge en puissance et consomme d'hydrogène.

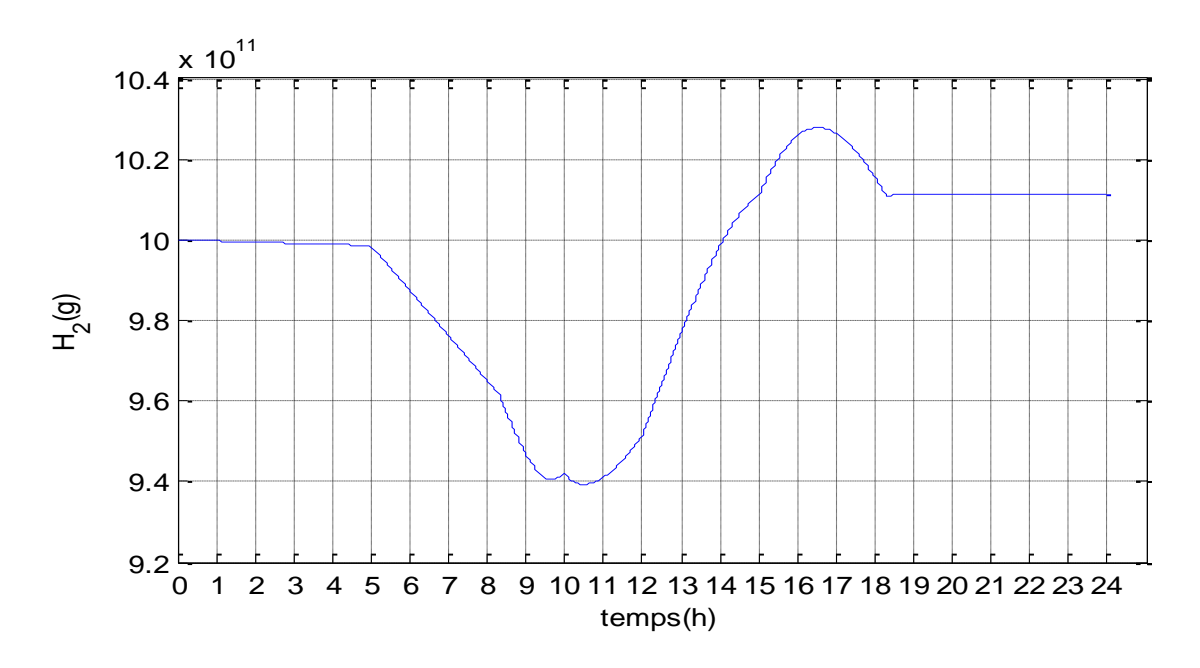

**Figure VI.6** : La quantité d'hydrogène stocké dans le réservoir

#### **Résultats de simulation Chapitre VI**

 La figure VI.6 représente la quantité d'hydrogène stockée et consommée dans le réservoir au fil du temps. Cette courbe permet d'observer les variations de la quantité d'hydrogène disponible dans le réservoir. On remarque que la quantité d'hydrogène arrête de se stabiliser à 5h du matin cela est dû à la consommation de la pile qui commence également à 5h.donc la quantité d'hydrogène baisse jusqu'à 11h quand l'électrolyseur commence à produire et à fournir de l'hydrogène .ensuite on observe une petite diminution de quantité à partir de 16h.

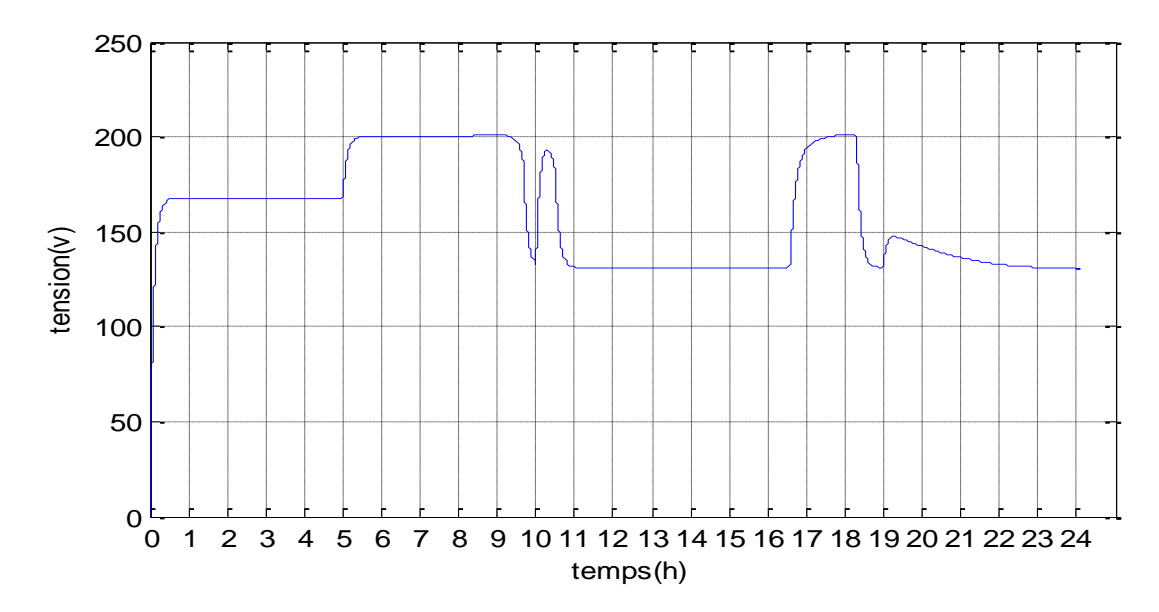

**Figure VI.7** : La tension de pile à combustible

La figure ci-dessus représente la tension de la pile à combustible au cours du temps. La tension de la pile est un indicateur de son fonctionnement.

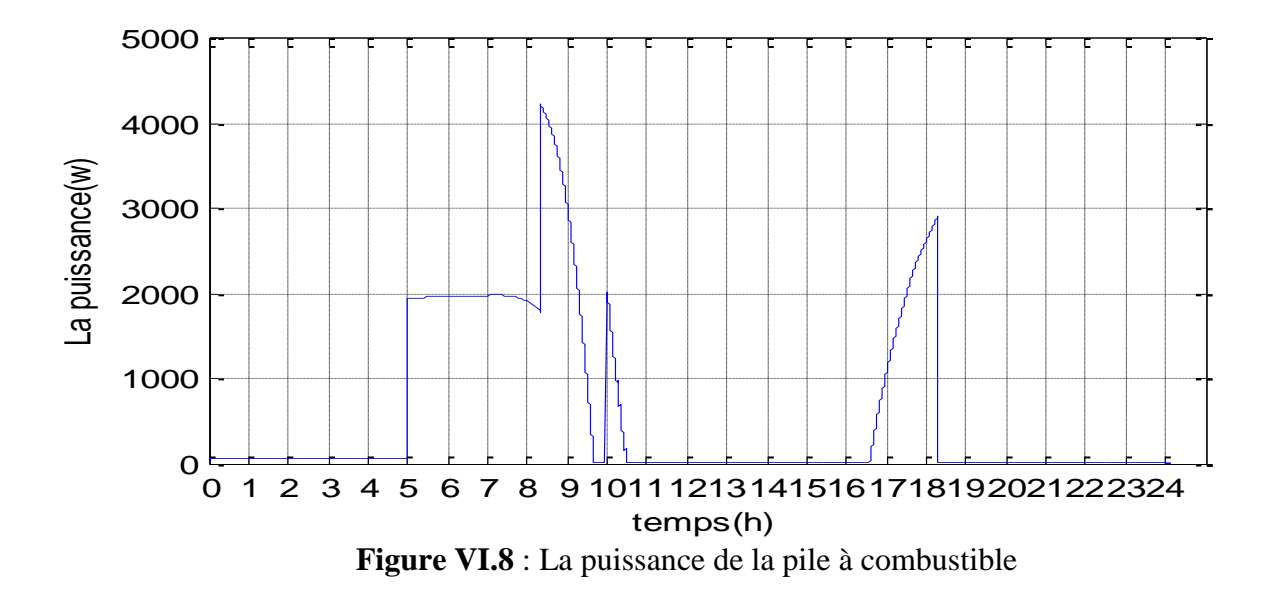

#### **Résultats de simulation Chapitre VI**

 La figure VI.8 montre la puissance fournie par la pile à combustible au fil du temps. Selon les demandes en puissance par la charge.

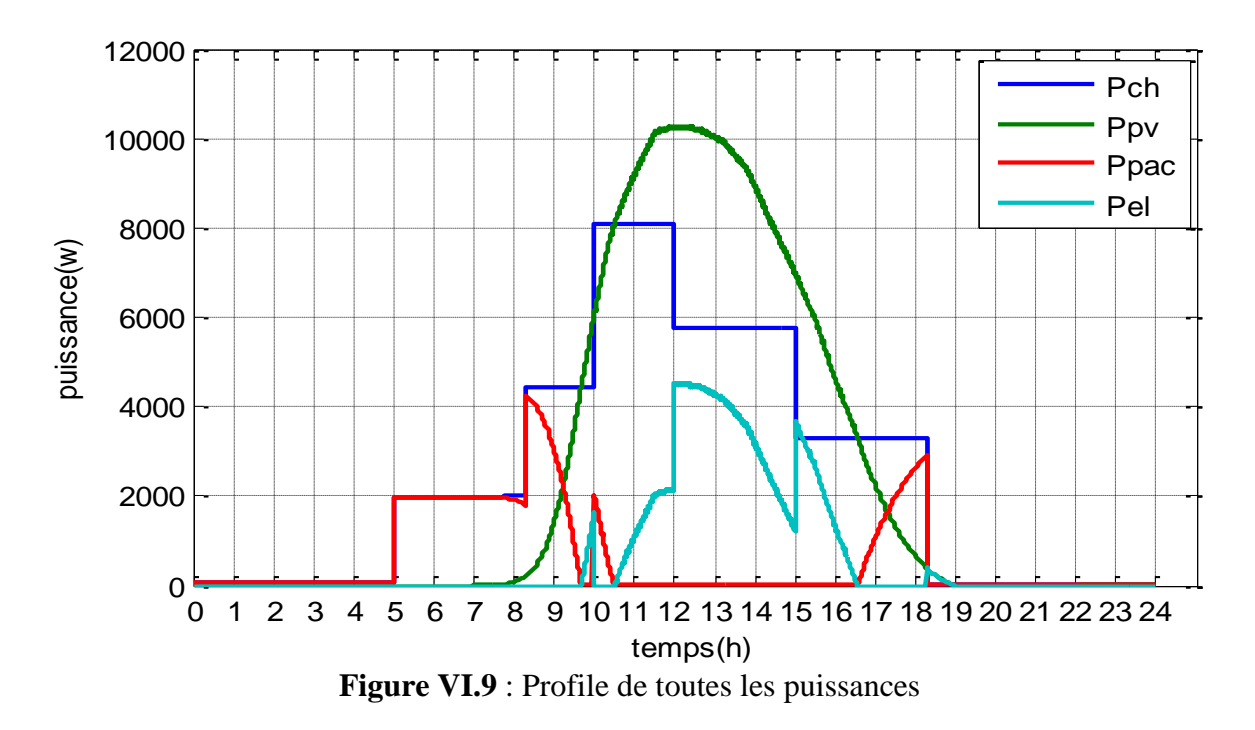

 La dernière figure représente les variations de puissance dans le système, notamment la puissance des panneaux photovoltaïques, la puissance demandée, la puissance de la pile à combustible et la puissance de l'électrolyseur d'eau.

Elle montre que la charge commence à consommer de l'énergie à 5h du matin, lorsque l'ensoleillement est faible, et la pile à combustible fournit l'électricité nécessaire. À partir de 8h du matin, lorsque l'ensoleillement augmente, les panneaux photovoltaïques prend le relais et alimente la charge en électricité.

À partir de 10h, la puissance de l'électrolyseur d'eau commence à augmenter, indiquant que l'énergie solaire supplémentaire est utilisée pour produire de l'hydrogène. La charge continue à consommer de l'énergie produite par les panneaux photovoltaïques.

Au fur et à mesure que la journée avance et que la quantité d'ensoleillement diminue, la puissance des panneaux photovoltaïques diminue également. La pile à combustible entre alors en jeu, fournissant de la puissance à la charge lorsque la production d'énergie solaire devient insuffisante.

Cette figure met en évidence la coordination des différentes sources d'énergie dans le système pour assurer une alimentation continue de la charge. Elle démontre l'utilisation efficace de l'énergie solaire, ainsi que la capacité de stockage de l'hydrogène pour répondre aux besoins énergétiques en l'absence de soleil.

### **VI.4 Conclusion**

 Ce chapitre a présenté les résultats de simulation de notre système de stockage d'hydrogène intégré à une gestion d'énergie. Les graphes ont fourni des informations sur la puissance des panneaux photovoltaïques, la quantité d'hydrogène produite et consommée, la tension de la pile à combustible, la quantité d'hydrogène stockée et les différentes puissances dans le système.

 Ces résultats ont permis d'évaluer l'efficacité du système, d'analyser les variations en fonction des conditions et de prendre des décisions pour optimiser la production, le stockage et la conversion de l'énergie solaire en hydrogène et en électricité.

**Conclusion générale**

### **Conclusion générale**

 Dans ce travail, on a examiné d'une manière approfondie le domaine de la modélisation et de la simulation d'un système de stockage d'hydrogène à énergies renouvelables. Notre objectif principal était de répondre à l'enjeu majeur de la transition vers un système énergétique plus durable et respectueux de l'environnement.

 Au cours du premier chapitre, nous avons exploré les différentes sources d'énergie renouvelable et les avantages qu'elles offrent en termes de durabilité environnementale et de disponibilité continue. Nous avons également souligné l'importance des systèmes hybrides, qui combinent plusieurs sources d'énergie renouvelable pour améliorer l'efficacité et la fiabilité de l'approvisionnement énergétique.

 Le deuxième chapitre s'est concentré sur le stockage d'énergie, un élément clé pour garantir l'intermittence des sources d'énergie renouvelable. Nous avons examiné les différents types de stockage d'énergie, en accordant une attention particulière au stockage sous forme d'hydrogène, Nous avons analysé les avantages de l'hydrogène en tant que vecteur d'énergie, sa capacité de stockage élevée et sa compatibilité avec les énergies renouvelables.

 Le troisième chapitre nous a permis d'approfondir la modélisation et la simulation d'un système complet basé sur une source photovoltaïque, un électrolyseur d'eau, un réservoir d'hydrogène et une pile à combustible. Nous avons examiné les principes de fonctionnement de chaque composant et avons développé des modèles mathématiques pour les simuler. . Cette modélisation nous a permis d'analyser et d'optimiser la production et de comprendre le comportement du système dans différentes conditions, en prenant en compte les variations de la charge.

 Le quatrième chapitre a présenté les résultats des simulations du système de stockage d'hydrogène intégré à une gestion d'énergie

En examinant les différents modes de stockage d'énergie, nous avons identifié l'hydrogène comme un vecteur énergétique polyvalent et efficace.

 Nous espérons que les résultats obtenus encourageront une adoption plus large des énergies renouvelables et contribueront à façonner un avenir énergétique plus propre et plus responsable.

### **Référence bibliographique**

[1] : **«** La cellule photovoltaïque **».** Document technique**,** Centre de recherche de Développement

[2] : C. DARRAS, Modélisation de Systèmes Hybrides Photovoltaïque / Hydrogène : Applications site isolé, micro-réseau, et connexion au réseau électrique dans le cadre du projet PEPITE, Thèse de doctorat, Université de Corse-Pascal Paoli, May 2011.

[3] : R. MAOUEDJ, « Application de l'énergie photovoltaïque au pompage hydraulique sur les sites de tlemcen et de Bouzaréah ». Mémoire de magister, Université Abou Bekr Belkaïd. Département de physique, 2005.

[4] : La cellule photovoltaïque **».** Document technique**,** Centre de recherche de Développement de L'ECAM.

[5] :M.Huart, « Guide des énergies renouvelables », Association pour la promotion des énergies renouvelables, Ministère de la Région wallonne éditeur.

[7] : cours d'énergies renouvelable de madame serir pour les M1

[6] : cours du module système de conversion de l'énergie éolienne de mr Idjedaren

[8] : H. KANCHEV:«Gestion des flux énergétiques dans un système hybride de sources d'énergie renouvelable : Optimisation de la planification opérationnelle et ajustement d'un micro réseau électrique.

[9] : B. Multon, J. Aubry, P. Haessig et H. Ben Ahmed, «Systèmes de stockage d"énergie électrique». Techniques de l"Ingénieur BE8100 2013.

[10] :F. Faure, « Suspension magnétique pour volant d'inertie », thèse de l'Institut National Polytechnique de Grenoble, soutenue en juin 2003.

[11] : AFH2, Mémemton de l'hydrogène, « Stockage de l'hydrogène dans les solides », 2007.

[12] :G.O. Cimuca, « Système inertiel de stockage d'énergie associé à des générateurs éoliens », thèse de l'Ecole Nationale Supérieure d'Arts et Métiers Centre Lille,soutenue 2005.

[13] :C. Ferlat, « Le stockage hydraulique gravitaire et la production hydroélectrique sur les pentes réunionnaises – Etude du stockage de l'énergie photovoltaïque », étude de l'ARER, septembre 2009.

[14] :Darras,C.(s,d) . Modélisation de systèmes hybrides photovoltaïque/hydrogène : Application site isolé,micro-réseau,et connexion au réseau électrique dans le cadre du projet PEPITE (ANR PAN-H) [Thèse de doctoract non publiés]. L'université de corse-pascal paoli.

[15] : F. Beaurain, « Stockage d'énergie. Les technologies, les applications et les possibilités à la Réunion », rapport de l'ARER, 2006.

[16] : H. Derbal, M. Belhamel, et A. M'Raoui, « L'hydrogène vecteur énergétique solaire », Revue des Energies Renouvelables ICRESD-07 Tlemcen (2007)

[17] :P. Malbrunot, et F. Darkrim-Lamar, « Combustible hydrogène – Production », Techniques de l'Ingénieur, Référence BE8565, 2006.

[18] :C. Mansilla, « Production d'hydrogène : s'affranchir des combustibles fossiles », Institut de Technico-Economie des Systèmes Energétiques, 2009.

[19] :C. Bataille, et C. Birraux, « Les nouvelles technologies de l'énergie et la séquestration du dioxyde de carbone : Aspects scientifiques et techniques », rapport de l'office parlementaire d'évaluation des choix scientifiques et technologiques, 2006.

[20] : Rapport du CEA, « De l'hydrogène à la production d'énergie », ISSN 1637-5408.

[21] : F. Amrouche, B. Mahmah, M. Belhamel et H. Benmoussa, 'Modélisation d'une Pile à Combustible PEMFC Alimentée Directement en Hydrogène-Oxygène et Validation Expérimentale', Revue des Energies Renouvelables, Vol. 8, N°2, pp. 109 – 120, 2005.

[22] : M. Belatel \*, F.Z. Aissous et F. Ferhat Contribution à l'étude d'une pile à combustible De type PEMFC utilisée pour la production d'énergie électrique verte Revue des Energies Renouvelables Vol. 15 N°1 (2012) 13 – 28 13

[23]: J.C. Amphlett, R.M. Baumert, R.F. Mann, B.A. Peppley, P.R. Roberge and A. Rodrigues, 'Parametric Modelling of the Performance of a 5 kW Proton-Exchange Membrane Fuel Cell Stack', Journal of Power Sources, Vol. 49, pp. 349 - 356, 1994.

[24] : Mr. MEZZAI.M et Mr. MOULOUDJI.S"« Contribution à l'étude d'un système de Pompage photovoltaïque » mémoire de fin d'étude université de Bejaia Juin 2014.

[25] : Dr. S.BELAID Maitre de conference classe B : "Cours Energie Solaire Photovoltaique" Universite de Béjaia 2014/2015

[26] : Lebbal, M.E and Lecœuche, S IDENTIFICATION AND MONITORING OF A PEM ELECTROLYSERBASED ON DYNAMICAL MODELLING, Article, Cité Scientifique-Bâtiment P2, 59655 Villeneuve d'Ascq Cedex France International Journal for Hydrogen Energy july 2009.

[27] : Mohamed Albarghot1, Mahmud Sasi2 and Luc Rolland1 'MATLAB/Simulink Modeling and Experimental Results of a PEM Electrolyzer Powered by a Solar Panel', Journal of Energy and Power Engineering 10 (2016) 779-785

[28] : N. Abouchabana, « Etude d'une nouvelle topologie buck-boost appliquée à un MPPT », Mémoire de Magistère, Ecole Nationale Polytechnique, Alger, Algérie, 2009.